#### ПРОГРАММНОЕ ОБЕСПЕЧЕНИЕ КОМПЬЮТЕРА

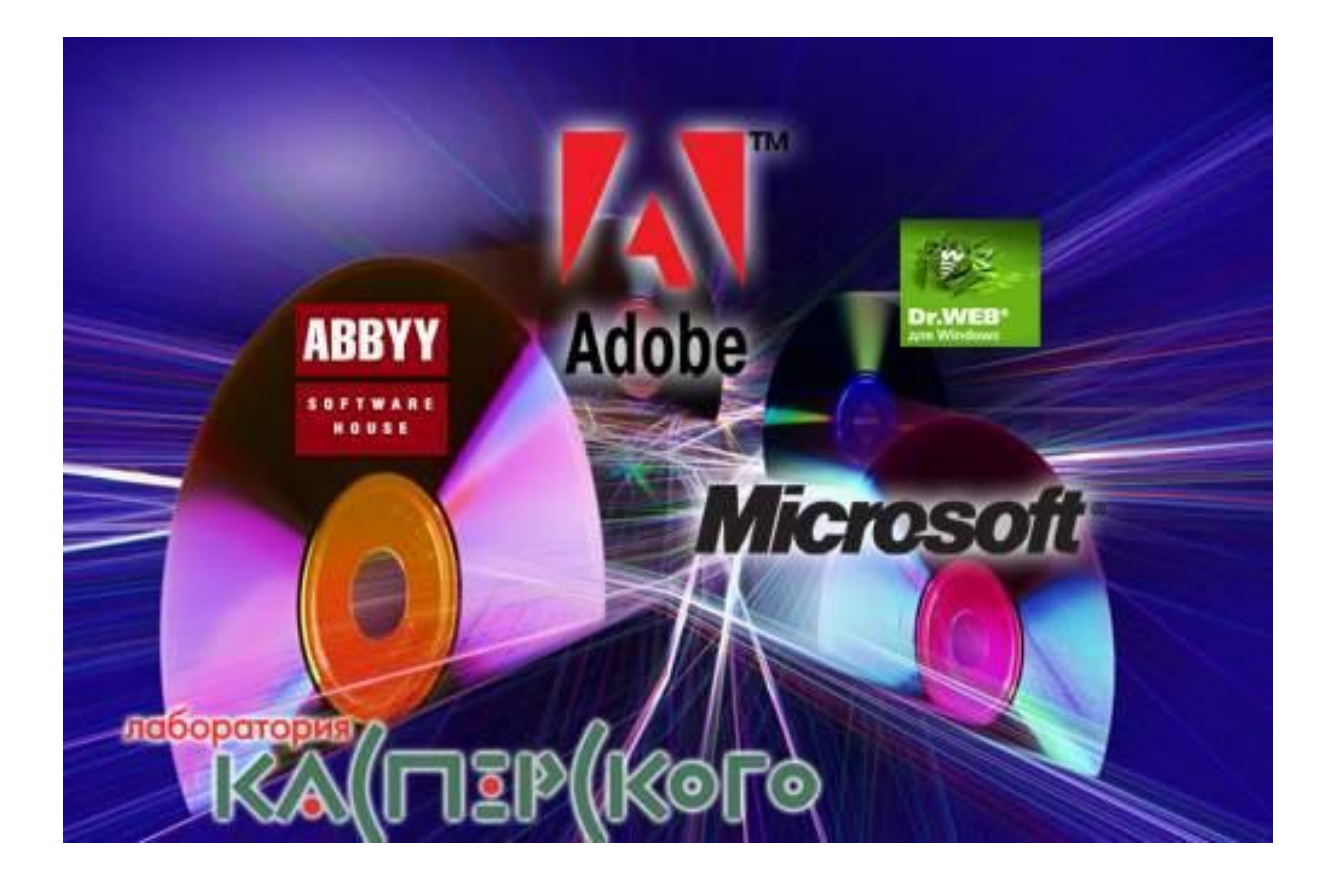

#### **КОМПЬЮТЕР**

**=**

### **АППАРАТНОЕ ОБЕСПЕЧЕНИЕ** (hardware)

#### **ПРОГРАММНОЕ ОБЕСПЕЧЕНИЕ**

**+**

(software)

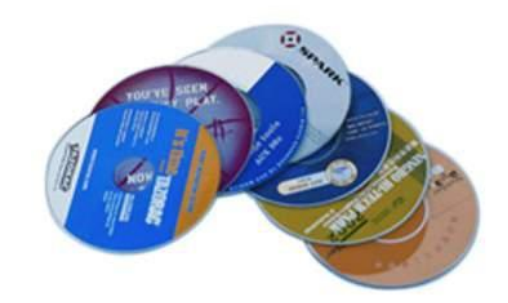

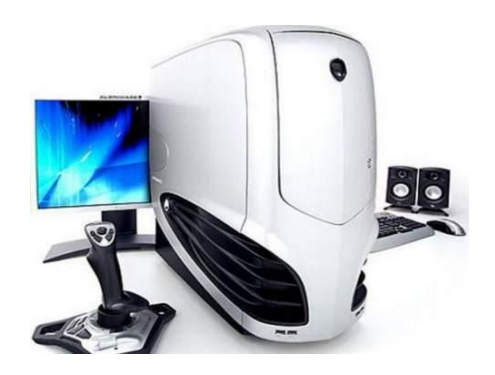

#### **Программное обеспечение** (ПО)

 —это совокупность программ, хранящихся во внешней памяти компьютера в виде файлов и предназначенных для выполнения электронными системами.

## **Программа**  — упорядоченная последовательность команд.

#### **Команда**

— это описание операции, которую должен выполнить компьютер. Как правило, у команды есть свой код (условное обозначение), исходные данные (операнды) и результат.

## **КЛАССИФИКАЦИЯ ПРОГРАММНОГО ОБЕСПЕЧЕНИЯ**

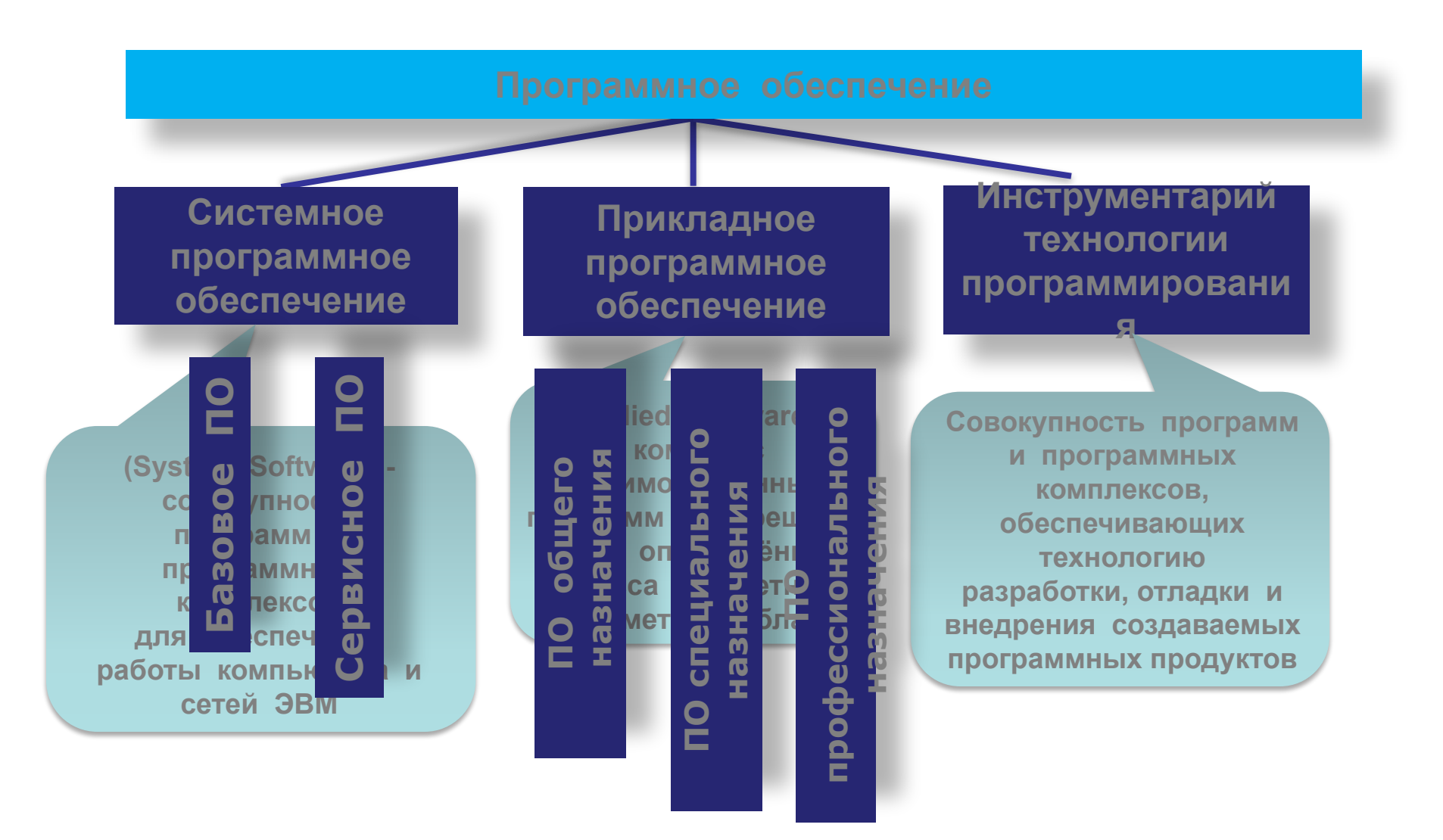

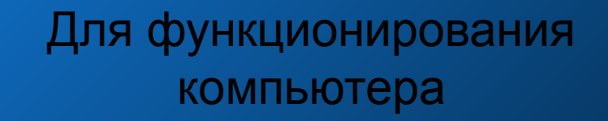

Прикладное ПО

#### Для создания программ

Системное ПО

Для решения пользовательских задач Инструменталь ное ПО

### Системное ПО

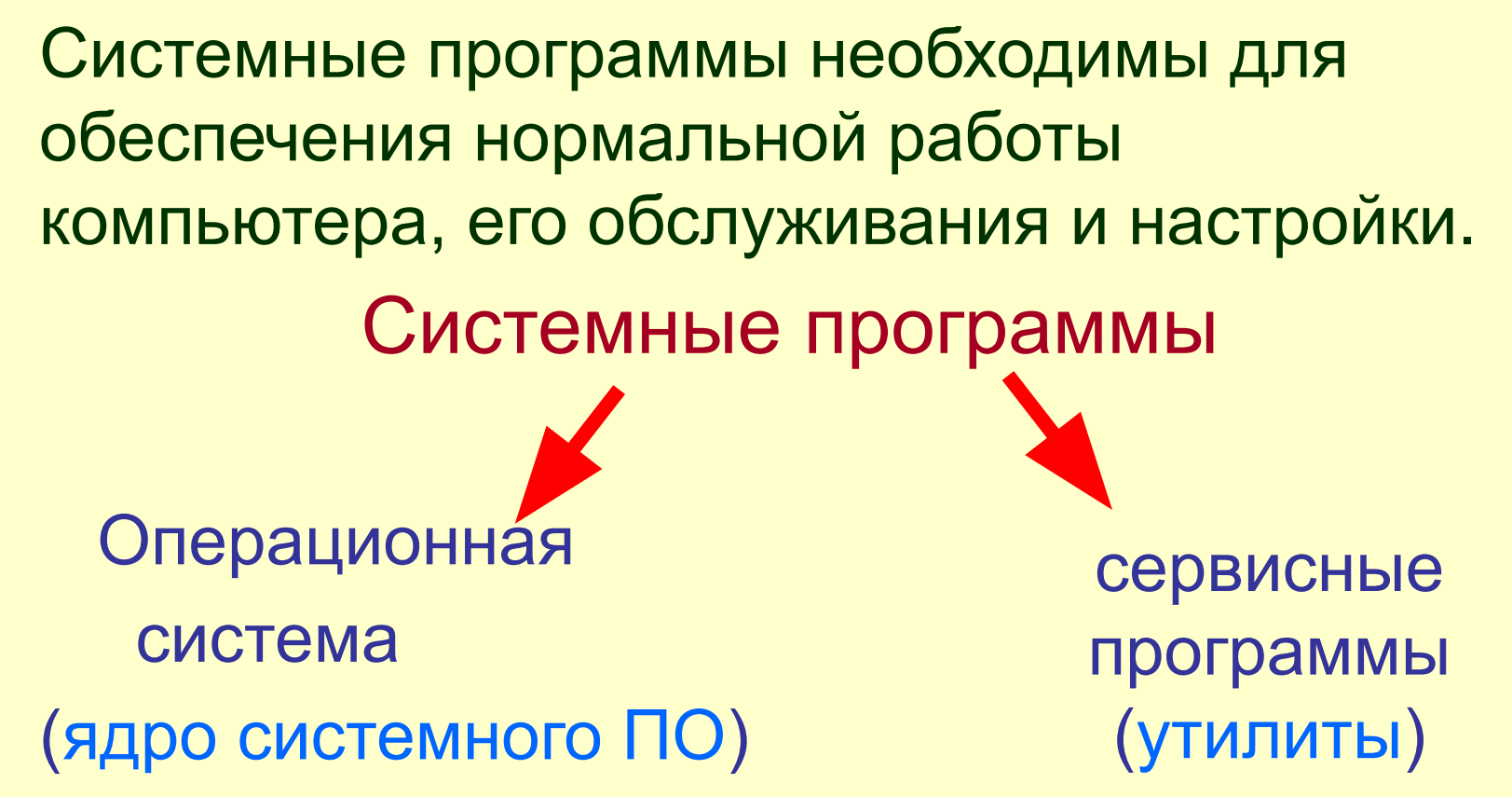

#### **-минимальный набор программных средств, обеспечивающих работу компьютера СИСТЕМНОЕНОЕ ПРОГРАММНОЕ ОБЕСПЕЧЕНИЕ БАЗОВОЕ ПРОГРАММНОЕ ОБЕСПЕЧЕНИЕ (Base Software)**

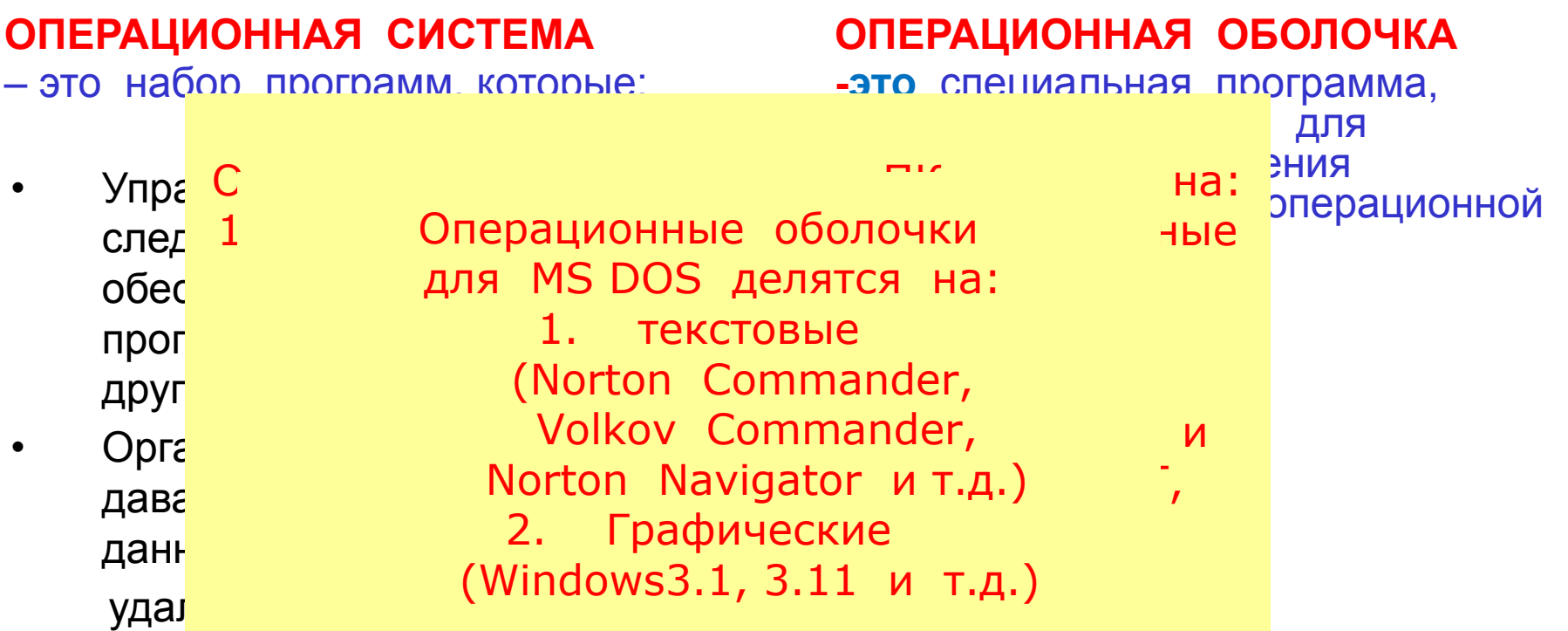

Программы для управления внешними устройствами называются *драйверами.*

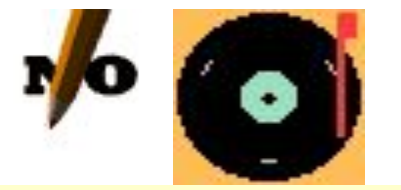

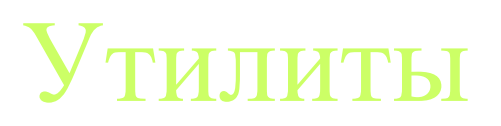

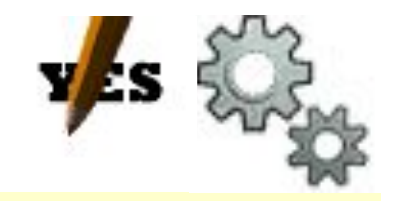

**Утилиты** – это сервисные программы, осуществляющие контроль за повреждениями магнитного слоя на винчестере, выполняющие дефрагментацию его свободного пространства, проверку повреждений в файловой системе компьютера, отслеживание «потерянных» фрагментов данных, возникающих при некорректном завершении программ, а также сохранение конфигурации системы для ее восстановления в случае сбоя. К сервисным программам также относятся архиваторы и антивирусные программы.

#### **СЕРВИСНЫЕ ПРОГРАММЫ**

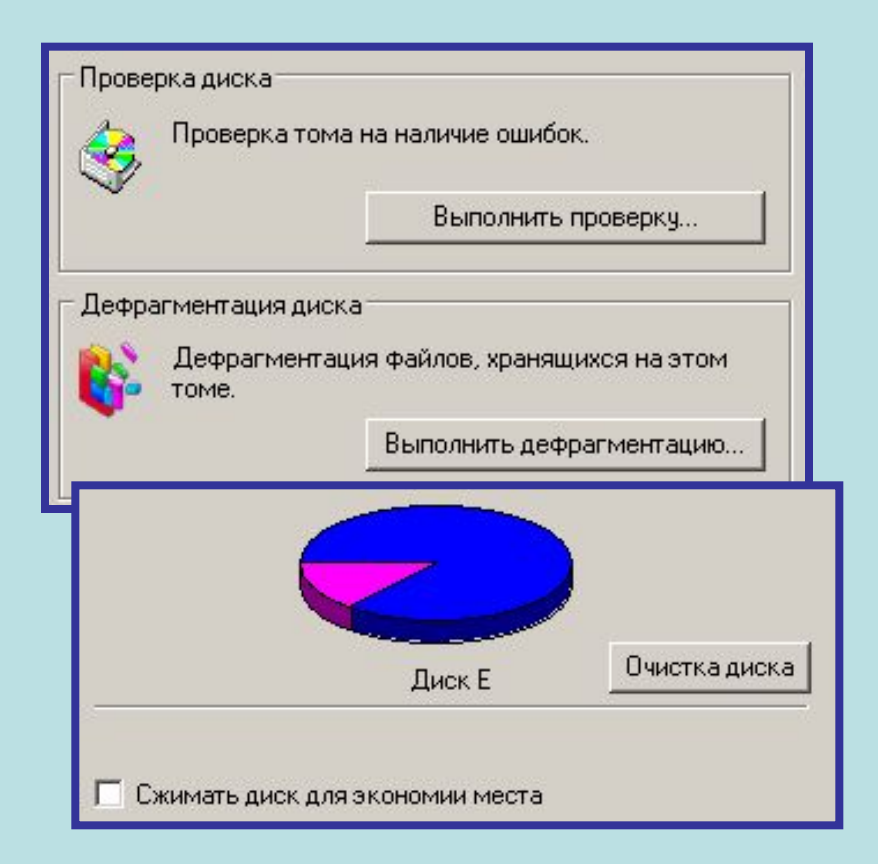

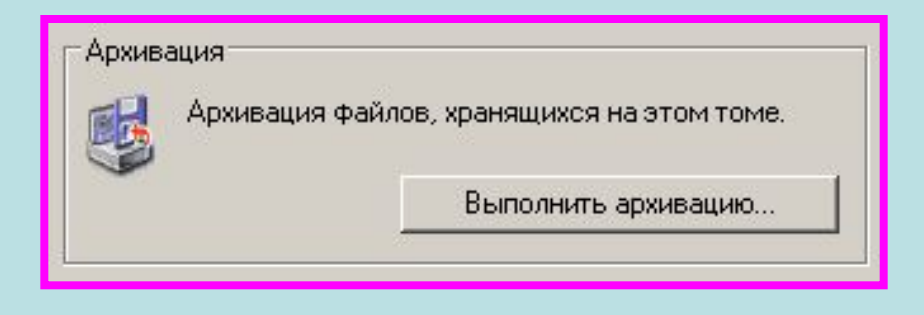

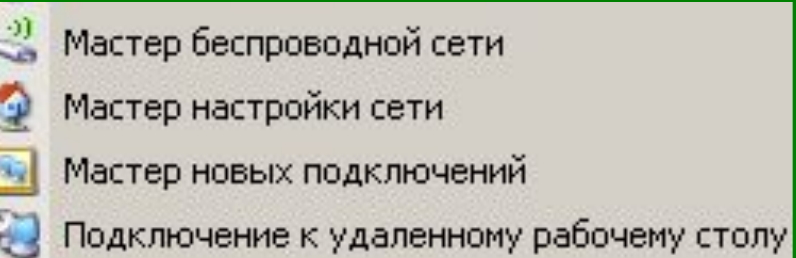

- 
- Сетевые подключения

#### **ДРАЙВЕРЫ УСТРОЙСТВ**

**Драйверы устройств** – специальные программы, которые обеспечивают управление работой устройств и согласование информационного обмена с другими устройствами, а также позволяют производить настройку некоторых их параметров.

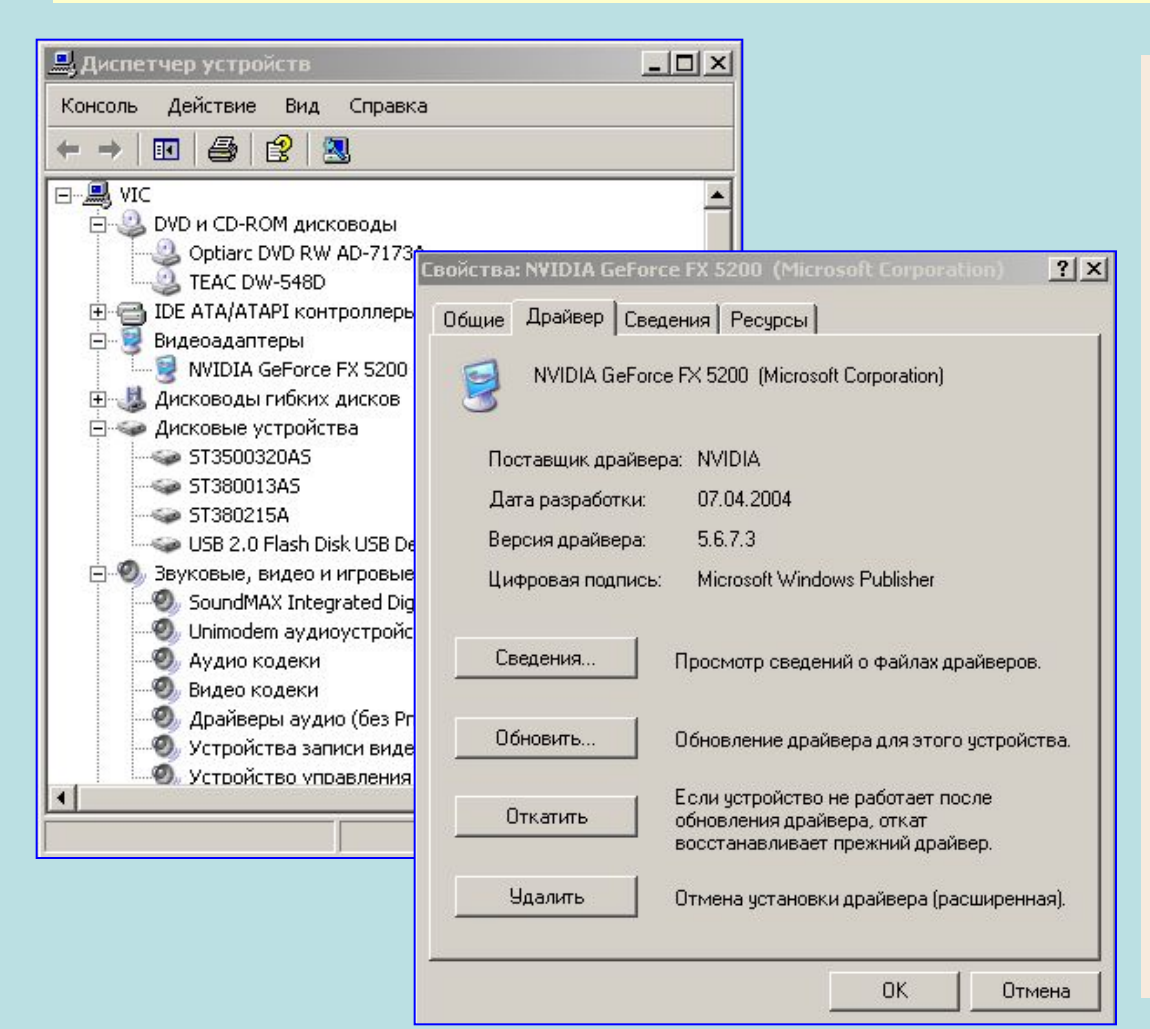

 В процессе установки операционная система определяет тип и конкретную модель установленного устройства и подключает необходимые для их функционирования драйверы.

 При включении компьютера производится загрузка драйверов в оперативную память.

 Пользователь имеет возможность вручную установить или переустановить драйверы.

#### **СЕРВИСНОЕ ПРОГРАММНОЕ ОБЕСПЕЧЕНИЕ СИСТЕМНОЕНОЕ ПРОГРАММНОЕ ОБЕСПЕЧЕНИЕ**

 **Программы и программные комплексы, которые расширяют возможности базового ПО и организуют более удобную среду для работы пользователя. Эти программы называют** *утилиты (от латинского utilitas-польэа)***.**

**Программы диагностики работоспособности ПК**

**Антивирусные программы**

**Программы обслуживания дисков**

**Программы архивирования данных**

**Программы обслуживания сети**

### Прикладное ПО

**Прикладное ПО** – это программы, с помощью которых пользователь непосредственно решает свои информационные задачи. К ним относятся:

- Офисные программы
- Финансовые и бухгалтерские программы
- Мультимедийные программы
- Развлекательные и образовательные программы и программы и программы и программы и просто
- Коммуникационные программы

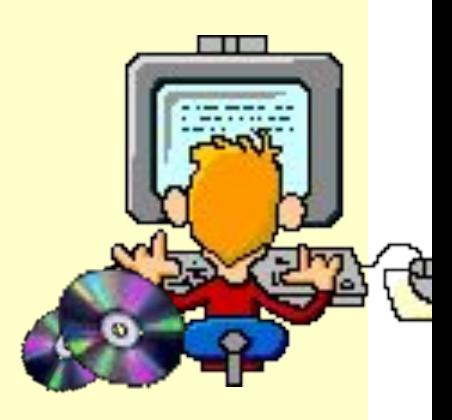

#### **ПРИКЛАДНОЕ ПРОГРАММНОЕ ОБЕСПЕЧЕНИЕ**

#### **ПРОГРАММНОЕ ОБЕСПЕЧЕНИЕ ОБЩЕГО НАЗНАЧЕНИЯ**

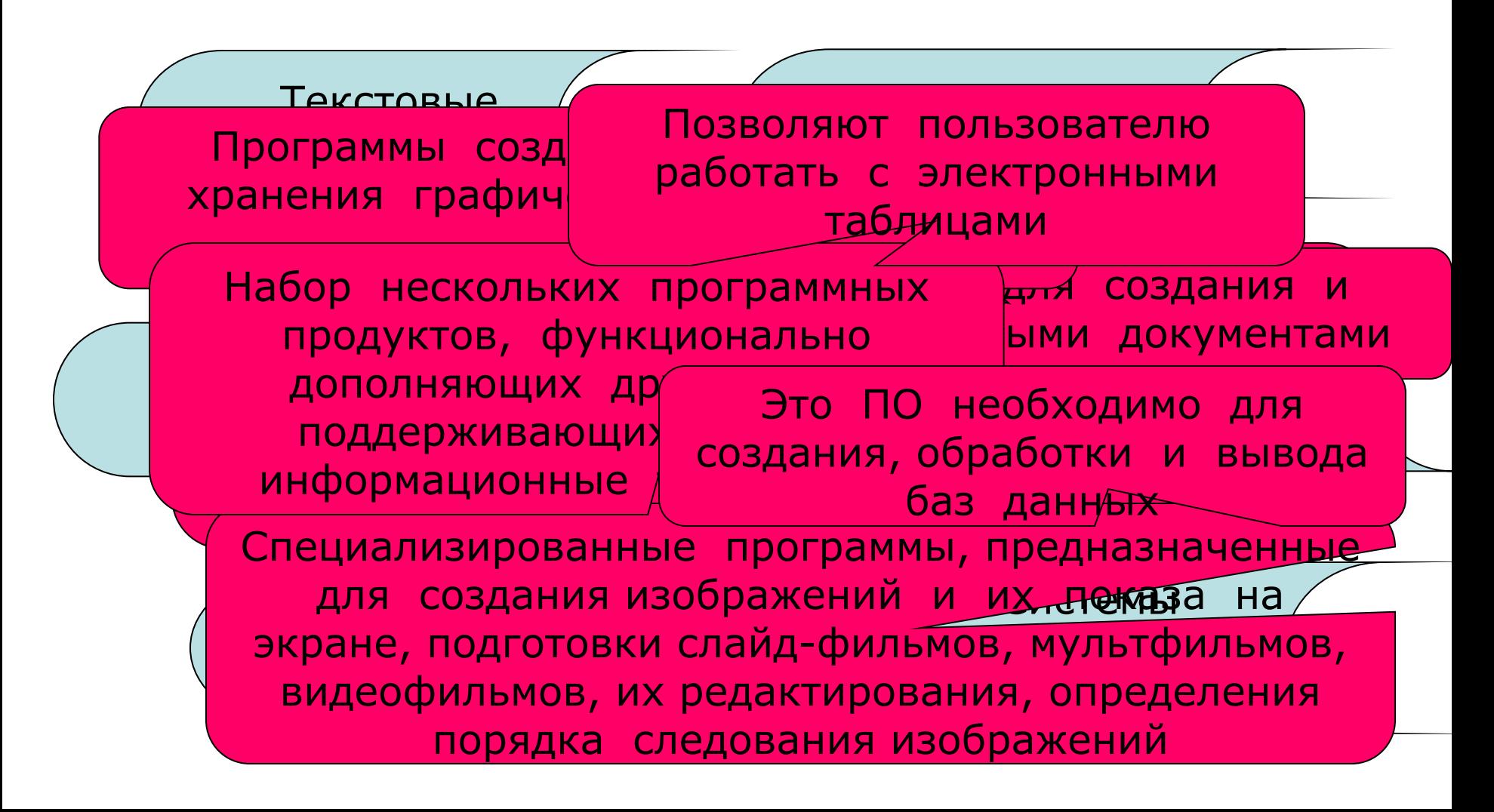

## Интегрированные офисные приложения Microsoft Office

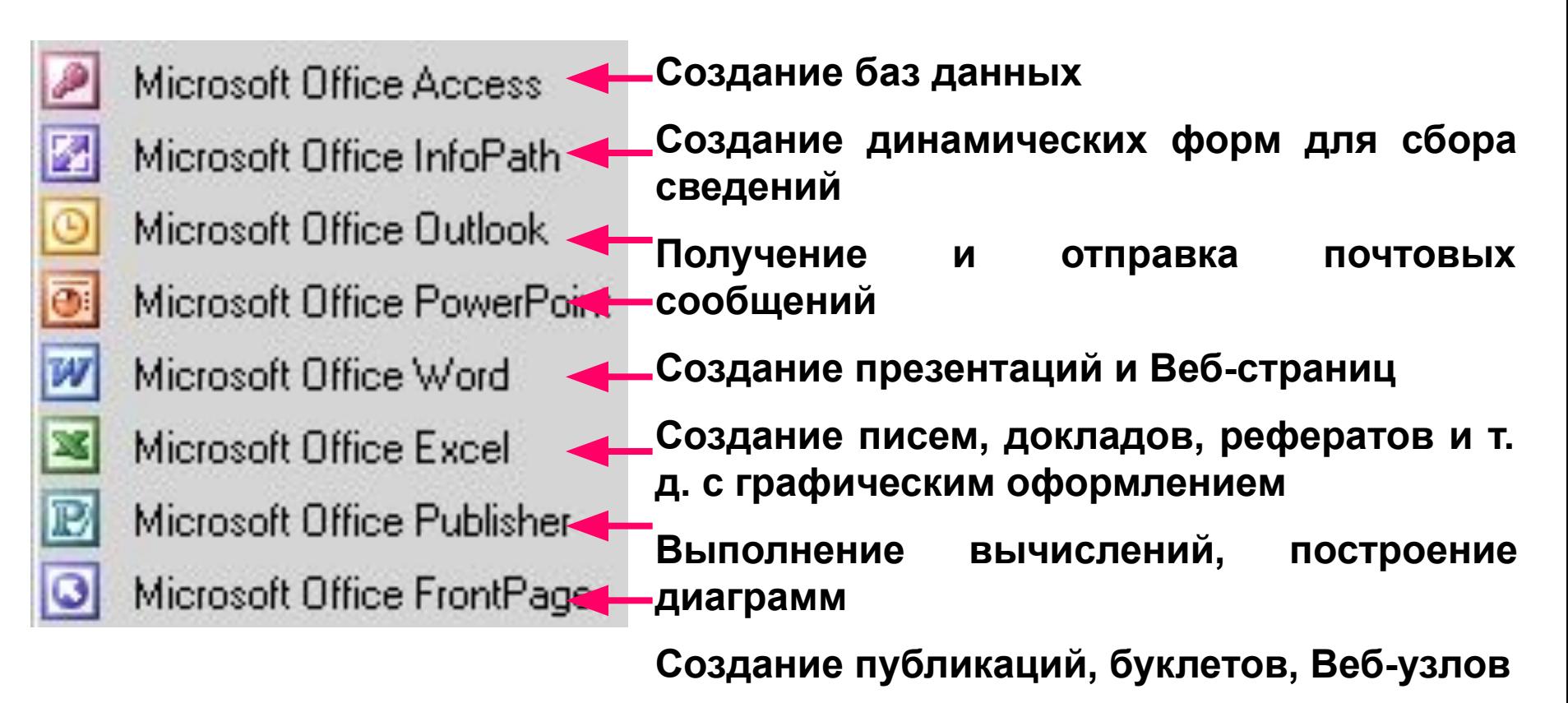

**Создание и управление Веб-узлами**

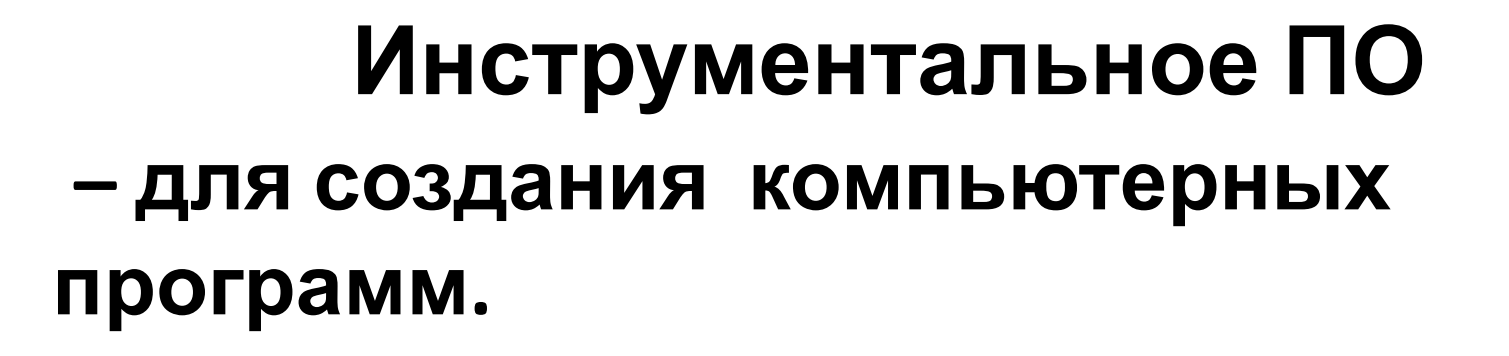

Язык программирования, среда программирования

Трансляторы (компиляторы, интерпретаторы)

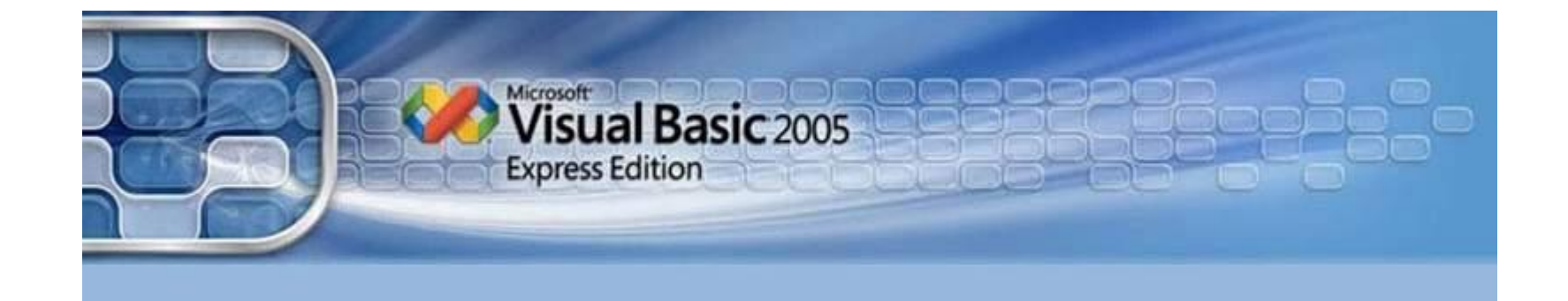

### Системы программирования

**Система программирования** – инструмент для работы программиста.

Всякая система программирования ориентирована на определенный язык программирования: Паскаль, Бейсик, Фортран, СИ, Ассемблер и др.

Каждому языку соответствует своя система программирования. Например: Turbo Pascal, Qbasic, Visual Basic, Delphi, и другие.

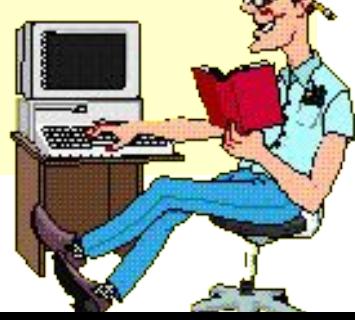

## **Установите соответствие:**

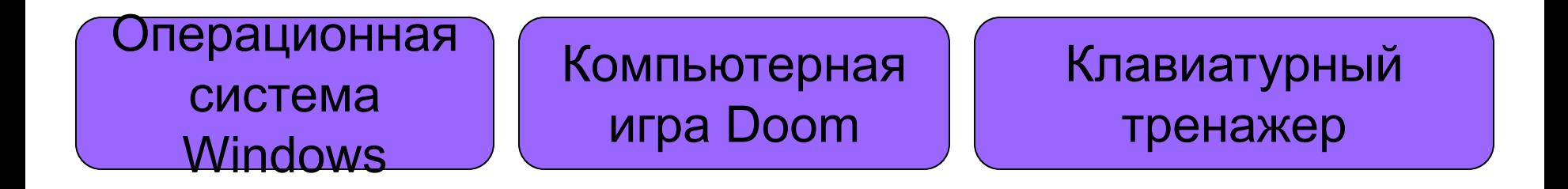

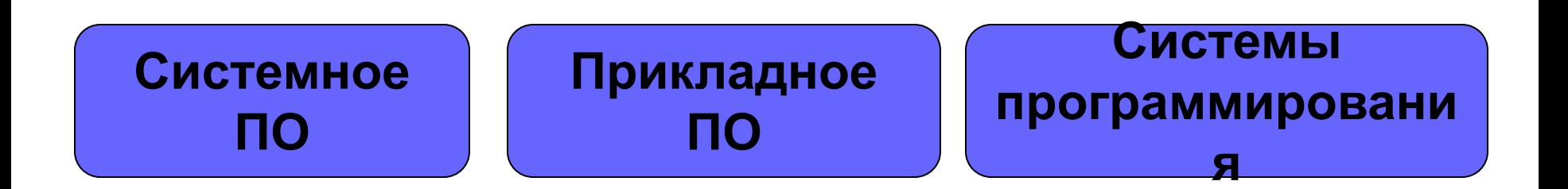

### **Установите соответствие:**

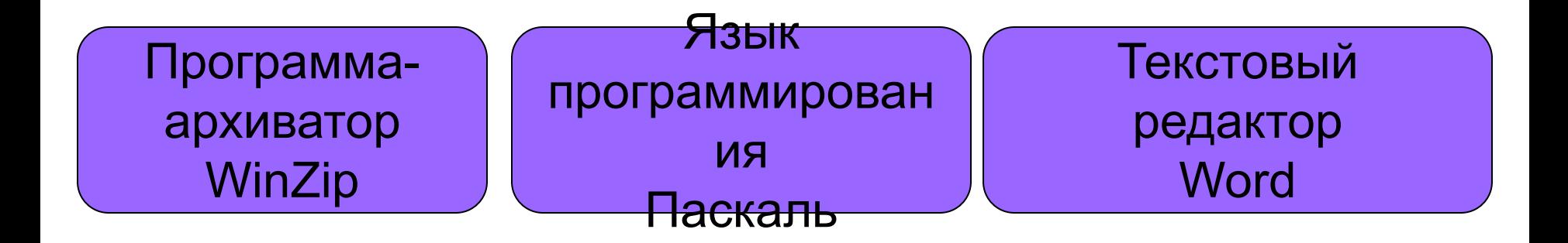

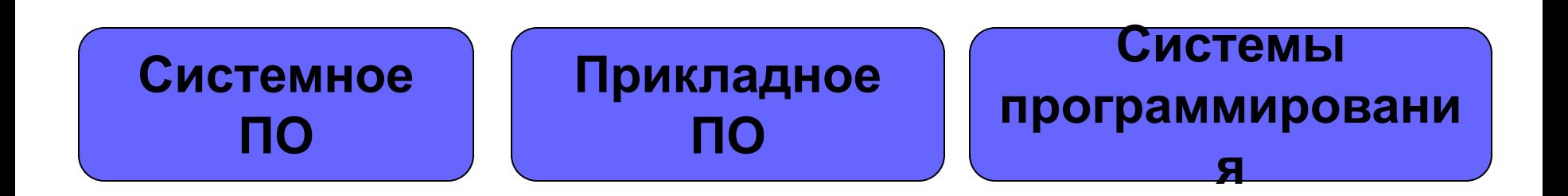

## **Установите соответствие:**

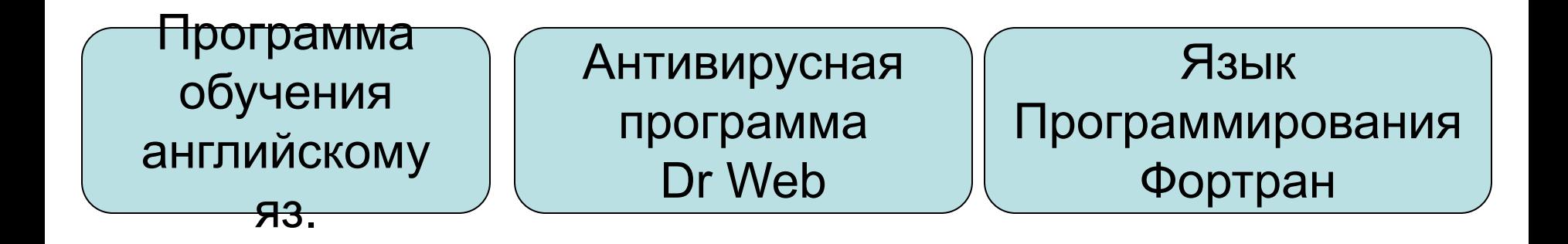

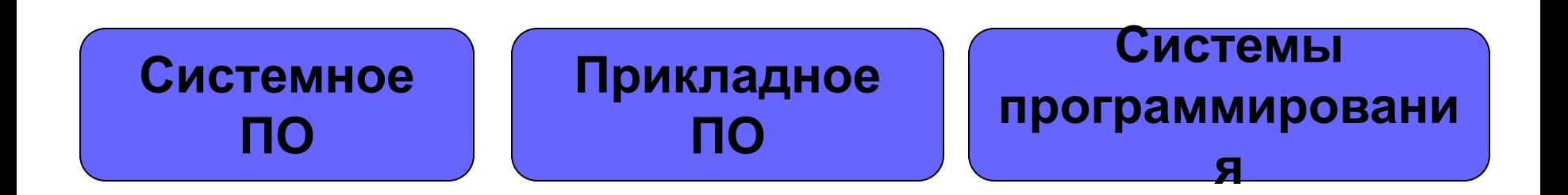

#### Операционная система

**Операционная система** (ОС) - это комплекс программ, управляющих оперативной памятью, процессором и внешними устройствами, организующих работу с файлами и диалог между пользователем и компьютером.

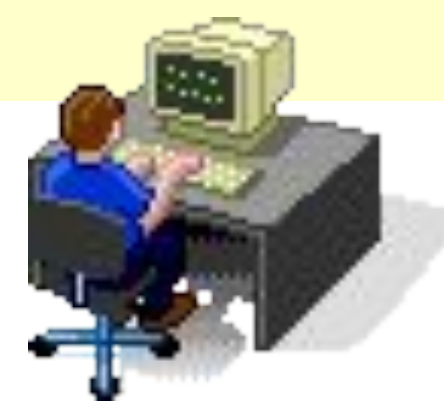

# Функции

## операционной системы

- Тестирование отдельных узлов аппаратуры, памяти и других компонентов оборудования
- Сопряжение прикладной программы с аппаратными средствами (для этого используются специальные программы – драйверы)
- Использование компьютера в мультипрограммном режиме (т.е. одновременно могут выполняться сразу несколько программ), при этом ОС следит за распределением внутренних ресурсов и последовательностью выполнения команд
- Для удобства работы пользователя с компьютером используется интерфейс – совокупность средств и правил для взаимодействия компьютера и человека

## Классификация ОС

Операционные системы можно разделить на группы (классифицировать) по следующим признакам:

- По количеству пользователей: **однопользовательская** ОС (обслуживает только одного пользователя); **многопользовательская** (работает со многими пользователями)
- По числу процессов: **однозадачные** (обрабатывают только одну задачу — уже не используются); **многозадачные** (располагает в оперативной памяти одновременно несколько задач, которые попеременно обрабатывает процессор)
- По типу средств вычислительной техники: **однопроцессорные**, **многопроцессорные** (задачи могут выполняться на разных процессорах; серверы, как правило, многопроцессорные), **сетевые**  (обеспечивают совместное использование ресурсов всеми выполняемыми в сети задачами).
- По типу интерфейса (способа взаимодействия с пользователем) операционные системы делятся на 2 класса: ОС с интерфейсом **командной строки** и ОС с **графическим интерфейсом**.

#### **Графические операционные системы**

Выпущенная в сентябре 1995 г. система Windows 95 стала первой графической операционной системой для компьютеров IВМ РС. Все следующие версии операционных систем Windows (98, NT, ME, 2000, XP) являются графическими.

Производители аппаратного обеспечения изготавливают узлы и приборы так, чтобы они были совместимы с Windows . Мы можем достаточно смело приобретать новые устройства и устанавливать их в компьютер, рассчитывая на то, что все прочие устройства и программы будут работать нормально. Система Windows ввела новый стандарт самоустанавливающихся устройств (plud-and-play). Подключение таких устройств происходит автоматически. Операционная система сама «узнает», что установлено в компьютере, и настраивается на работу с новым оборудованием.

#### Общение с пользователем

#### через командную строку: с помощью удобной

ov C:\WINDOWS\System32\cmd.exe

Microsoft Windows XP [Версия 5.1.2600]<br><С> Корпорация Майкрософт, 1985—2001.

C:\Documents and Settings\root>\_

#### оболочки - графического пользовательского интерфейса:

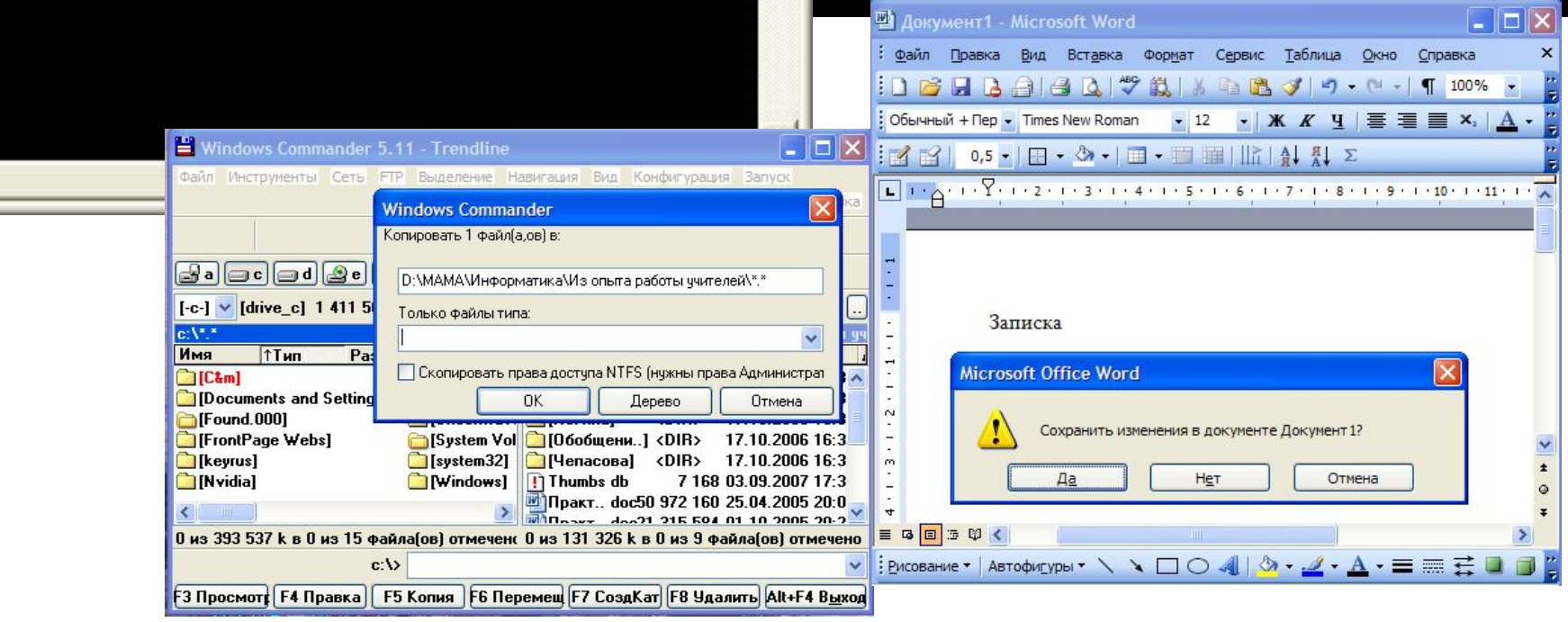

 $\Box$   $\times$ 

## **Загрузка операционной системы**

**Загрузка операционной системы** начинается в одно из трех случаев – после:

- включения питания компьютера;
- нажатия кнопки **Reset** на системном блоке компьютера;
- одновременного нажатия комбинации клавиш на клавиатуре:

 **{Ctrl} + {Alt} + {Del}**

#### **В процессе загрузки ОС:**

- производится тестирование работоспособности процессора, памяти и др. устройств;
- на экран монитора выводятся краткие диагностические сообщения о процессе тестирования
- после окончания загрузки ОС пользователь получает возможность управлять компьютером с использование графического интерфейса ОС.

## Состав ОС

Операционная система для персонального компьютера, ориентированного на профессиональное применение, должна содержать следующие основные компоненты:

- программы управления вводом/выводом;
- программы, управляющие файловой системой и планирующие задания для компьютера;
- процессор командного языка, который принимает, анализирует и выполняет команды, адресованные операционной системе.
- Каждая операционная система имеет свой командный язык, который позволяет пользователю выполнять те или иные действия:
- обращаться к каталогу выполнять разметку внешних носителей;
- запускать программы;
- ... другие действия.

## ОПЕРАЦИОННАЯ СИСТЕМА DOS

DOS – первая операционная система для персональных компьютеров, которая получила широкое распространение и была основной для компьютеров IBM PC с 1981 по 1995. Со временем она была практически вытеснена новыми, современными операционными системами Windows и Linux, но в ряде случаев DOS остается удобной и единственно возможной для работы на компьютере (например, в тех случаях, когда пользователь работает с  $\mu$  $\sigma$ robeelusu textuuron  $\mu$ 

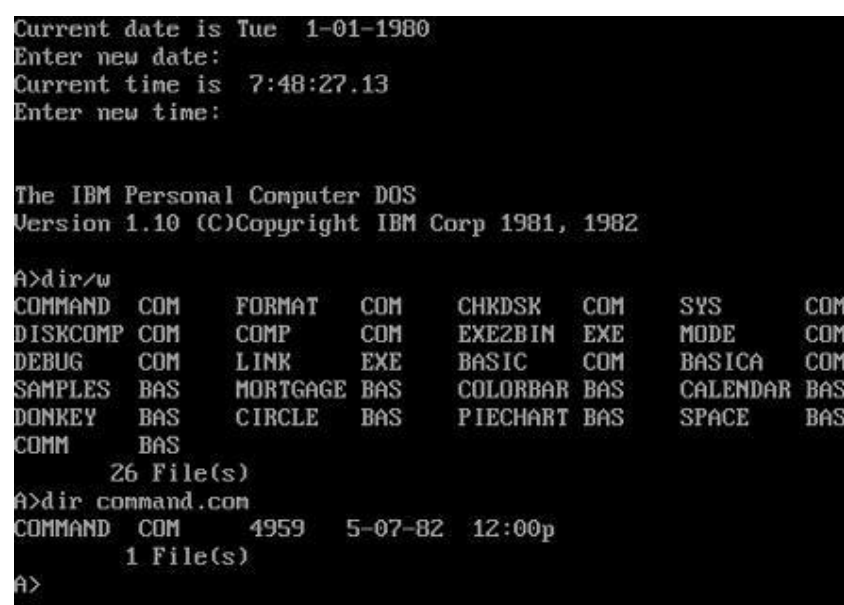

## Mac OS

Mac OS (Macintosh Operating System) — семейство проприетарных операционных систем с графическим интерфейсом. Разработана корпорацией Apple (ранее — Apple Computer) для своей линейки компьютеров Macintosh. Популяризация графического интерфейса пользователя в современных операционных системах часто считается заслугой Mac OS. Она была впервые представлена в 1984 году вместе с оригинальным Macintosh 128K.

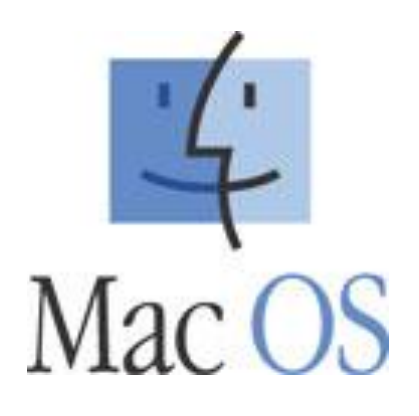

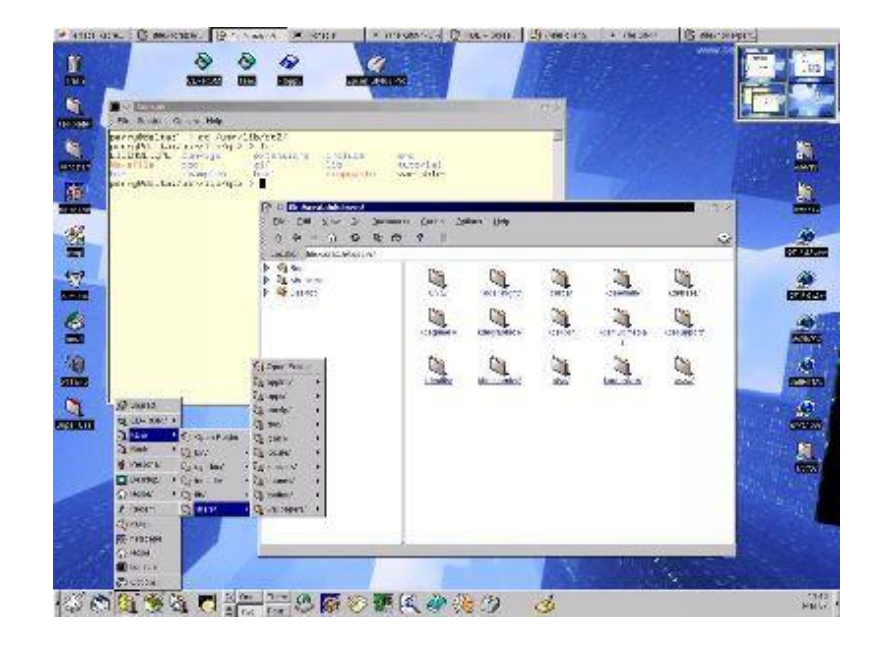

## OS/2

Параллельно с разработкой Windows, корпорация Microsoft совместно с IBM вела активную работу по созданию системы OS/2. 1 августа 1984 года IBM объявила о выпуске нового поколения персональных компьютеров — IBM PC/AT. Совместно с Microsoft, IBM приступила к разработке новой операционной системы для компьютеров IBM PC AT. Новая ОС должна была преодолеть ограничение DOS на 640 Кб памяти для прикладных программ и реализовать поддержку режима многозадачности. В начале 1990-х годов пути двух гигантов IT-индустрии разошлись. Microsoft независимо от IBM начинает разработку Windows 3.0. IBM, независимо от Microsoft, разворачивает работу над облегчённой версией OS/2, которая требовала бы меньше ресурсов, чем OS/2 1.2.

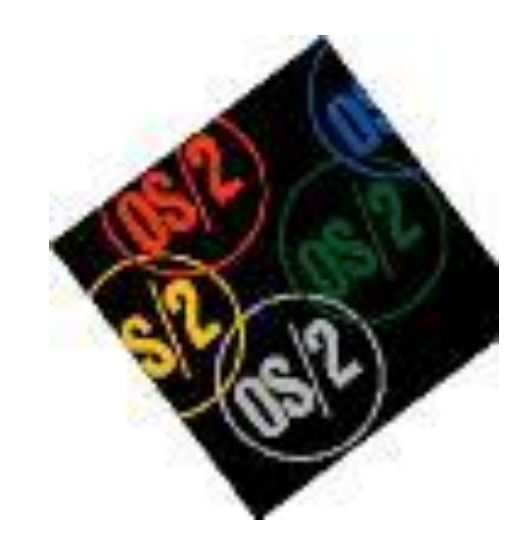

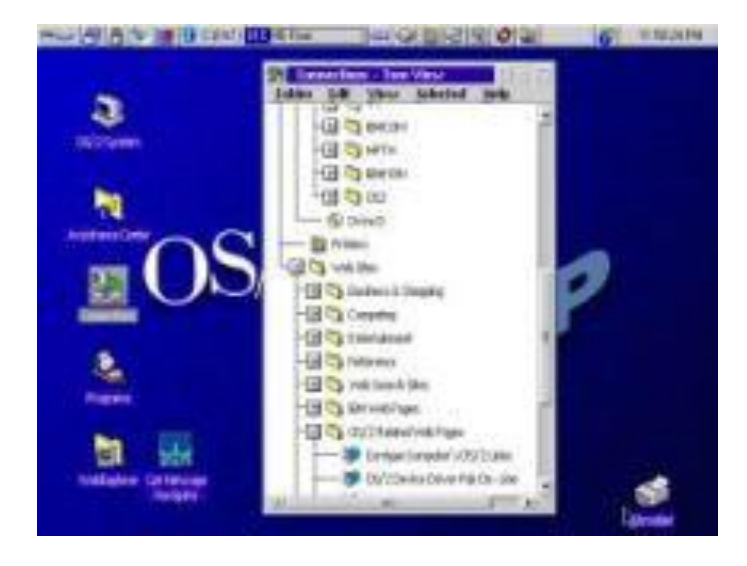

## Microsoft Windows

Microsoft Windows (англ. windows о́ кна) — семейство проприетарных операционных систем корпорации Майкрософт (Microsoft), ориентированных на применение графического интерфейса при управлении. Изначально были представлены многофункциональными надстройками для MS-DOS. В настоящее время под управлением операционных систем семейства Windows работает около 90 % персональных компьютеров.

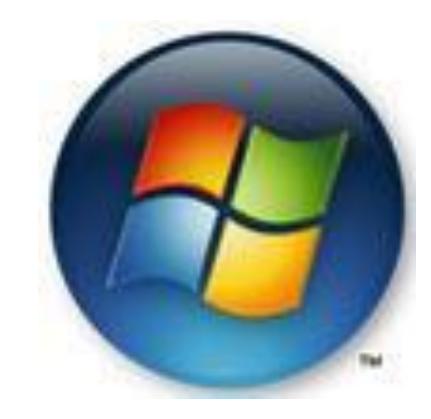

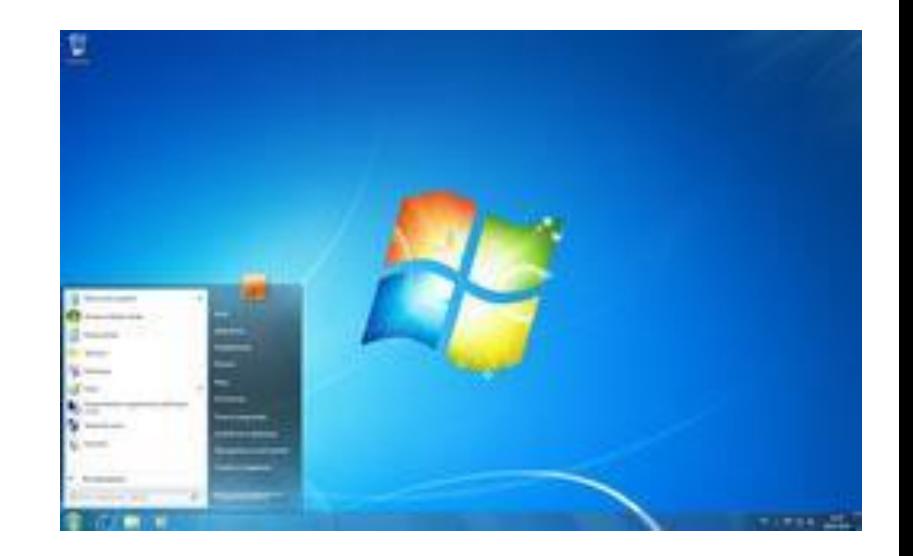

## UNIX

ОС UNIX разработана в конце 60-ых г.г. для больших ЭВМ. UNIX занимает лидирующее положение в классах больших и супер ЭВМ. UNIX – многозадачная многопользовательская система. Один мощный сервер может обслуживать запросы большого количества рабочих станций. Кроме того, система способна выполнять большое количество различных функций, в частности, работать, как вычислительный сервер, как сервер базы данных, как сетевой сервер, поддерживающий важнейшие сервисы сети, и т.д. С появлением персональных компьютеров начались попытки подстроить UNIX под них. Первой в этом ряду появилась ОС ХЕNIX, вышедшая в 1986 г. В настоящее время используются несколько UNIX подобных систем. В многочисленные существующие версии UNIX постоянно вносятся изменения.

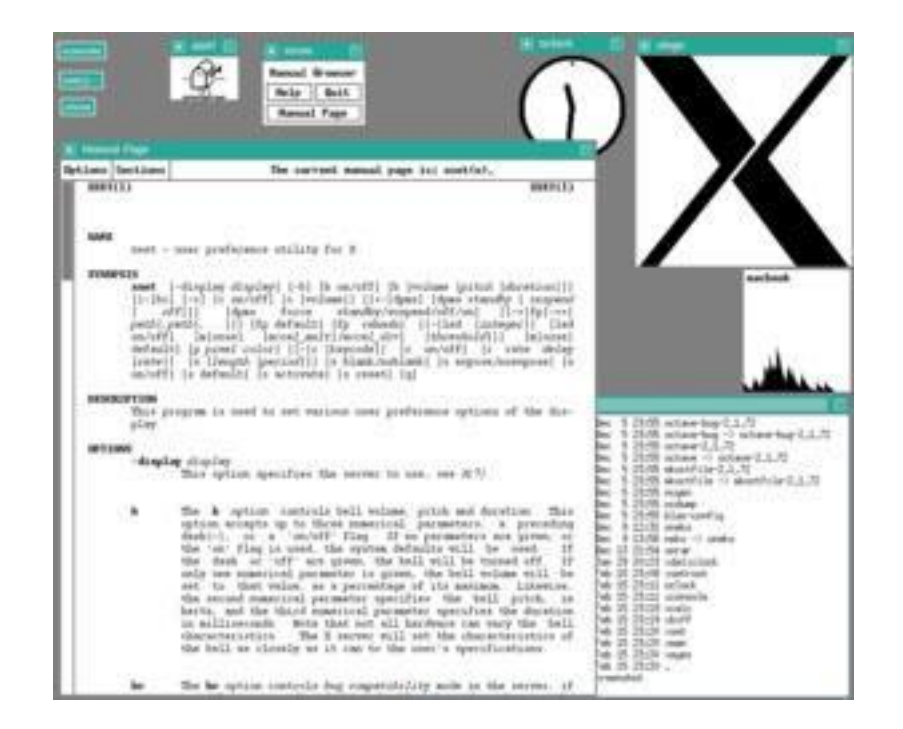

## **Linux**

Linux, произносится «ли́нукс» — общее название Unixподобных операционных систем на основе одноимённого ядра и собранных для него библиотек и системных программ, разработанных в рамках проекта GNU. Linux работает на множестве архитектур процессора таких как Intel x86, x86-64, PowerPC, ARM, Alpha AXP, Sun SPARC, Motorola 68000, Hitachi SuperH, IBM S/390, MIPS, HP PA-RISC, AXIS CRIS, Renesas M32R, Atmel AVR32, Renesas H8/300, NEC V850, Tensilica Xtensa и многих других.

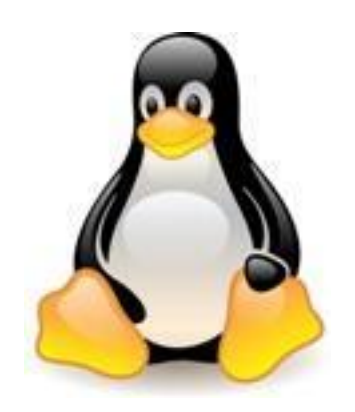

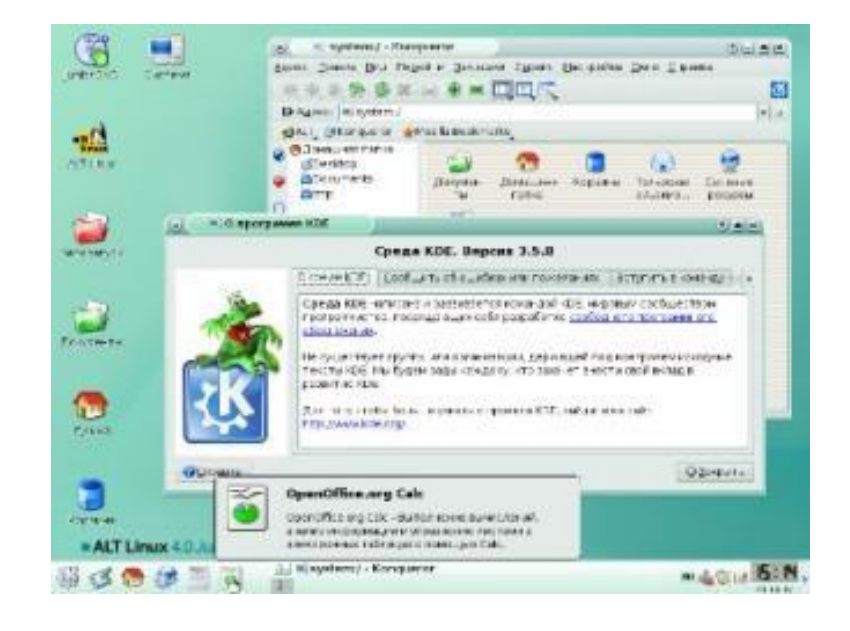

## Что такое файл?

 *Все программы и данные хранятся в долговременной (внешней) памяти компьютера в виде файлов.*

**Файл** — это информация, хранящаяся на внешнем носителе и объединенная общим именем.

## Файловая система

*На каждом носителе информации (гибком, жестком или лазерном диске) может храниться большое количество файлов. Порядок хранения файлов на диске определяется установленной файловой системой.*

#### **Файловая система** - это

функциональная часть ОС, обеспечивающая выполнение операций с файлами.

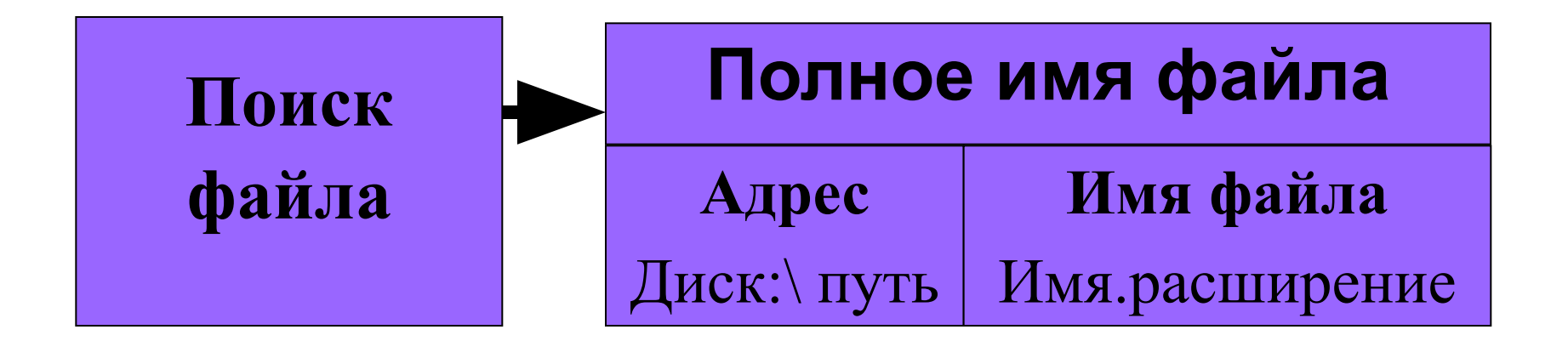

#### **Как найти нужный файл?**

## Имя файла

Имя файла состоит из двух частей, разделенных точкой: собственно *имя файла* (до 255 символов) и

*расширения* (3 символа).

Собственно имя файлу дает пользователь, а тип файла обычно задается программой автоматически

при его создании.

**Расширение указывает, какого рода информация** хранится верайле, тип файла **proba.txt файла**

## Длинные имена файлов

- 1. Разрешается использовать до 255 символов.
- 2. Разрешается использовать символы национальных алфавитов, в частности русского.
- 3. Разрешается использовать пробелы и другие ранее запрещенные символы, за исключением следующих девяти: / \ : \* ? "< >|
- 4. В имени файла можно использовать несколько точек. Расширением имени считаются все символы, стоящие за последней точкой.

### Символы, которые не используют при задании имени файла

# **/ \ \* : ? | " < >**

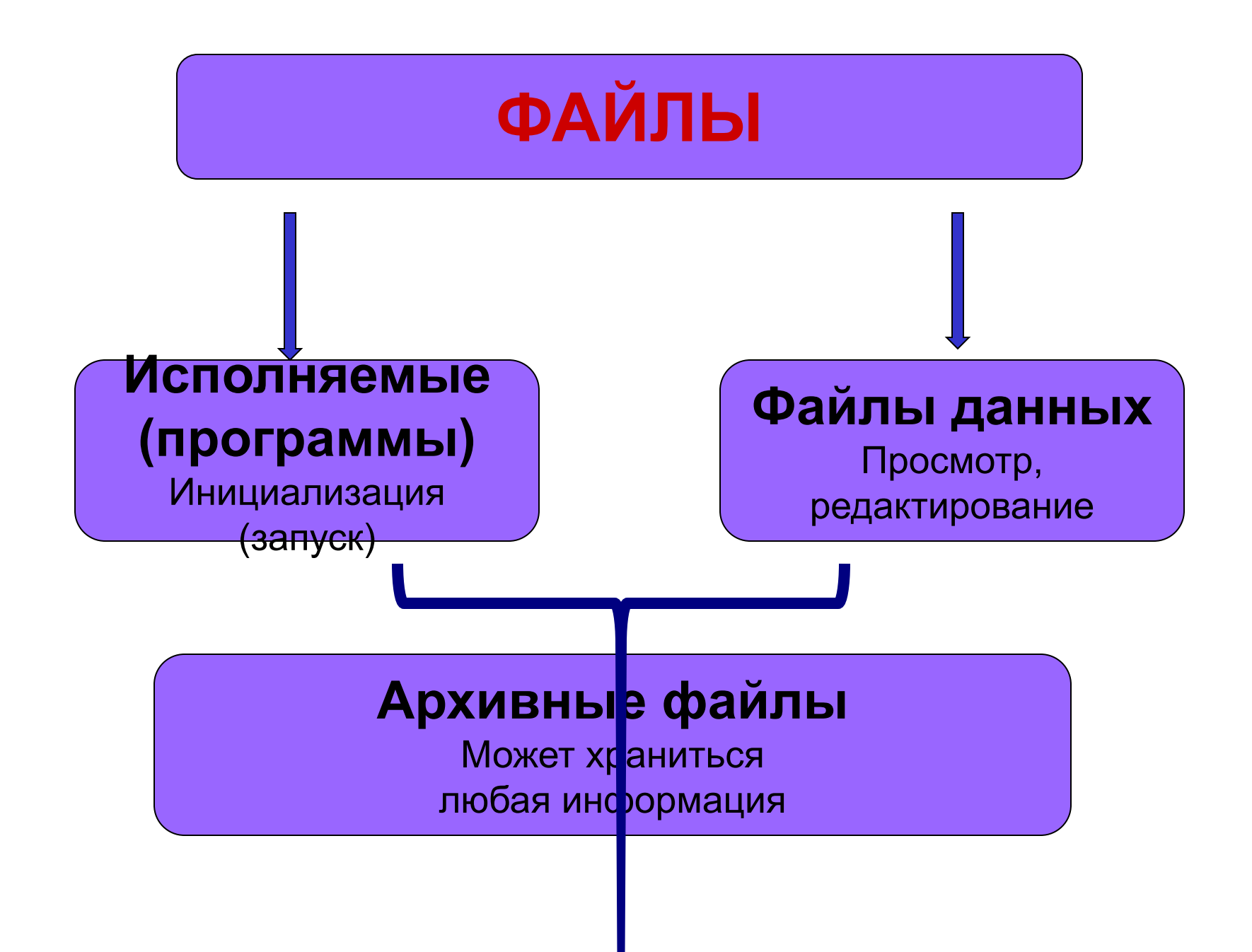

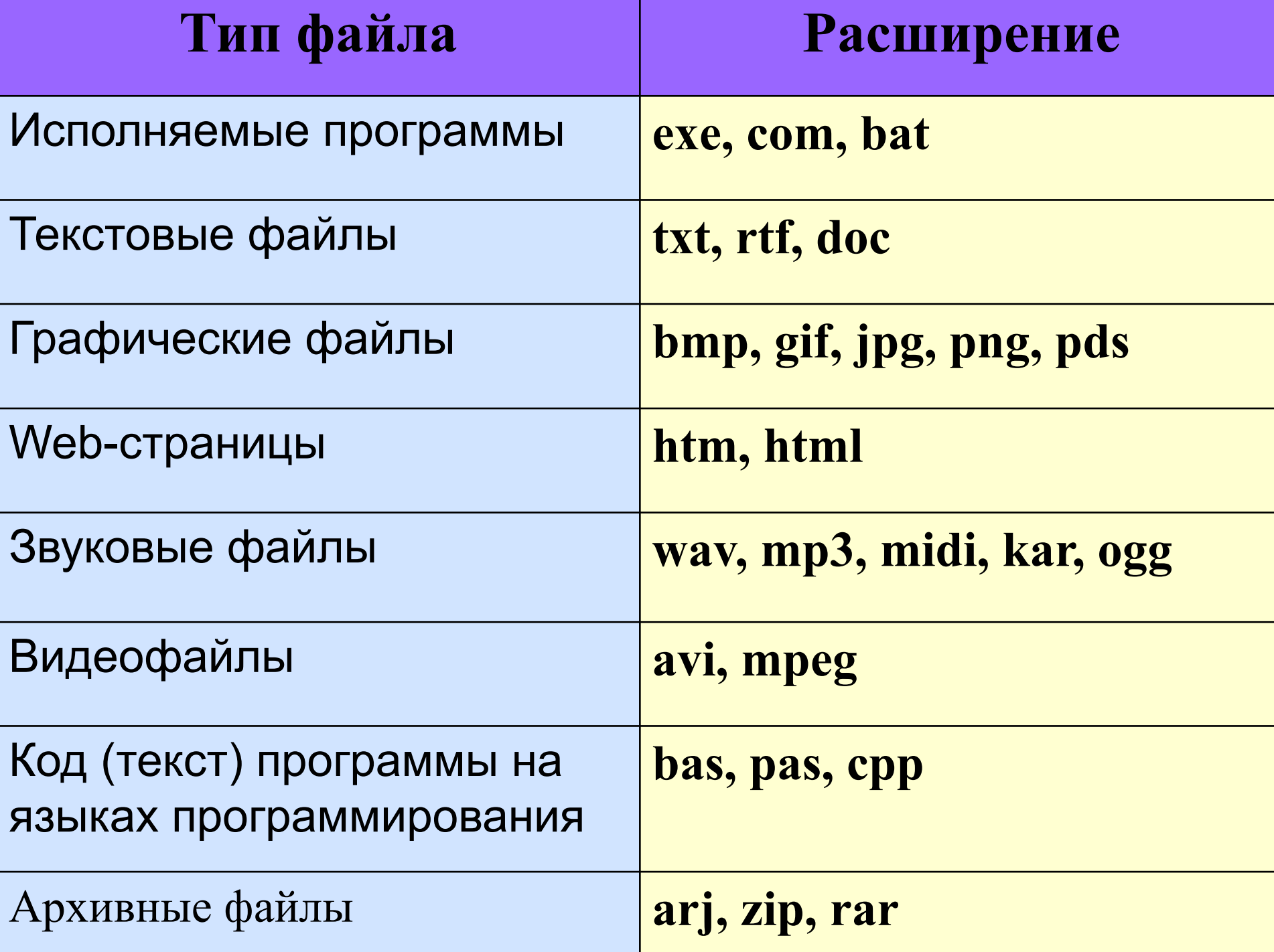

### **Папка (каталог) – совокупность файлов (подкаталогов) по одной тематике**

В операционной системе Windows вместо каталогов используется понятие «папка». **Папка** – это объект Windows, предназначенное для объединения файлов и других папок в группы.

Понятие папки шире, чем понятие «каталог». В Windows на вершине иерархии папок находится папка **Рабочий стол**. (Следующий уровень представлен папками **Мой компьютер,** 

**Корзина**

и **Сетевое окружение** (если компьютер подключен к локальной сети).

#### **На одном компьютере может быть несколько дисков.**

Каждому дисководу присваивается однобуквенное имя после :

**А:, В:, С:, D:, …**

Логический диск – это физический диск, реальный диск или часть физического диска, которому присвоено имя.

**Файловая структура** – вся совокупность файлов на диске и взаимосвязей между ними.

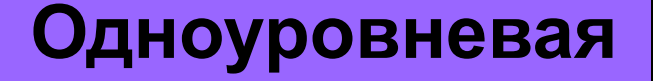

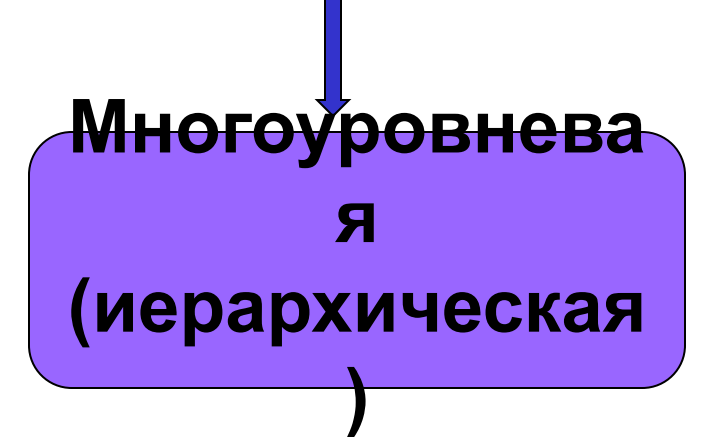

## Одноуровневая файловая система

 Для дисков с небольшим количеством файлов (до нескольких десятков) удобно применять *одноуровневую файловую систему*, когда каталог (оглавление диска) представляет собой линейную последовательность имен файлов. Для отыскания файла на диске достаточно указать лишь имя файла.

**Диск: имя.расширение**

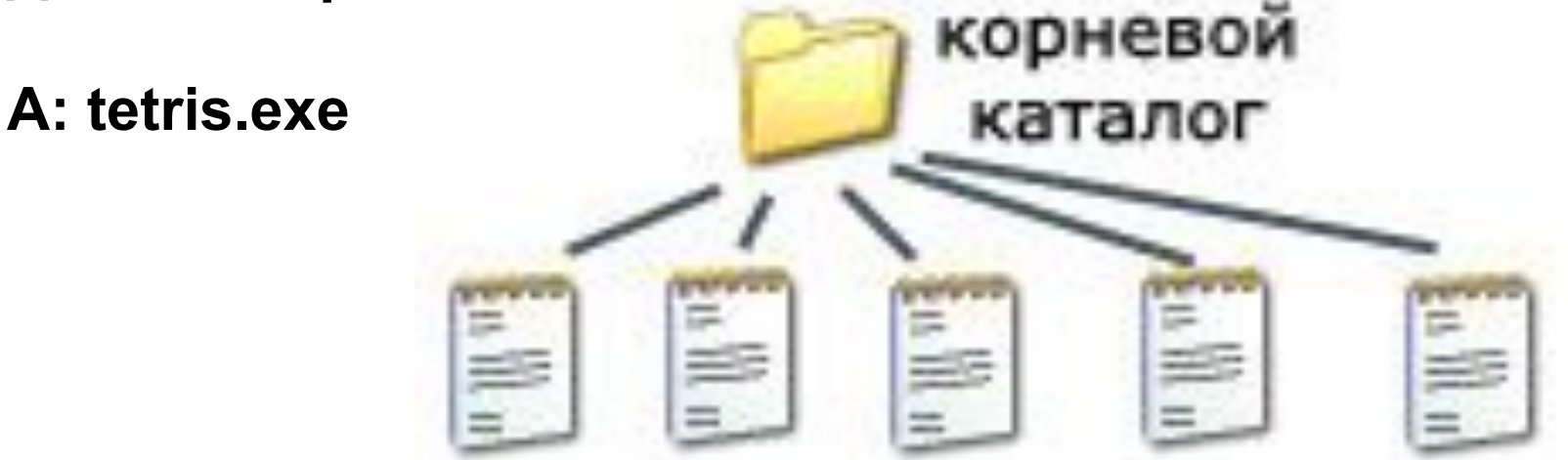

#### Многоуровневая иерархическая файловая система

Если на диске хранятся сотни и тысячи файлов, то для удобства поиска файлы организуются в *многоуровневую иерархическую файловую систему*, которая имеет «древовидную» структуру (имеет вид перевернутого дерева).

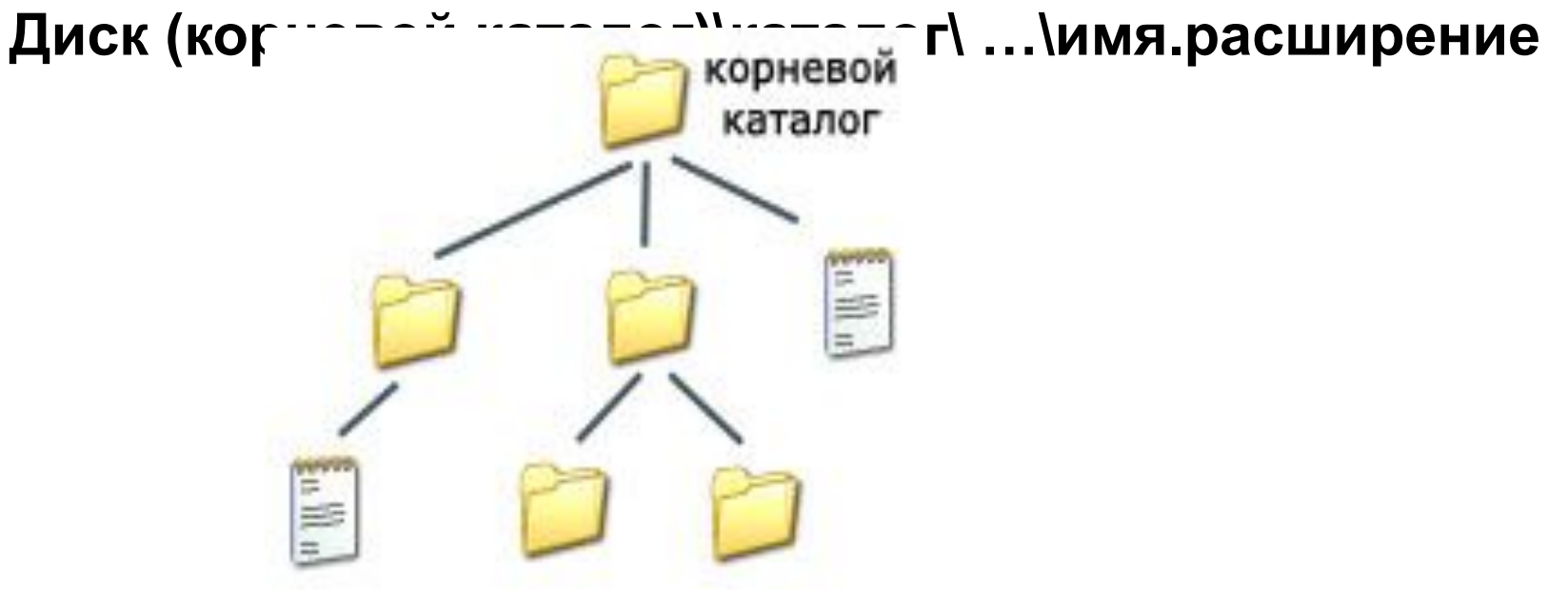

#### **Путь к файлу** – последовательность папок, начиная от самой верхней и заканчивая той, в которой непосредственно хранится файл

**Полное имя файла** – имя логического диска + путь к файлу + имя файла

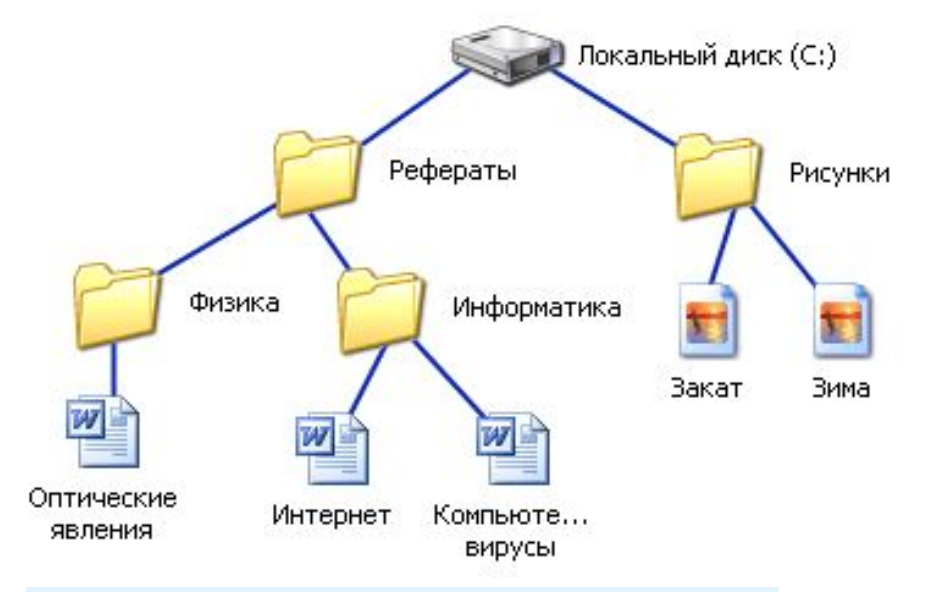

**C:\Рефераты\ C:\Рефераты\Физика\ C:\Рефераты\Информатика\ C:\Рисунки\** 

Для того чтобы найти файл в иерархической файловой структуре необходимо указать путь к файлу. В путь к файлу входят записываемые через разделитель "\" логическое имя диска и последовательность имен вложенных друг в друга каталогов, в последнем из которых находится данный нужный файл.

#### **Путь к файлу вместе с именем файла называют полным именем файла.**

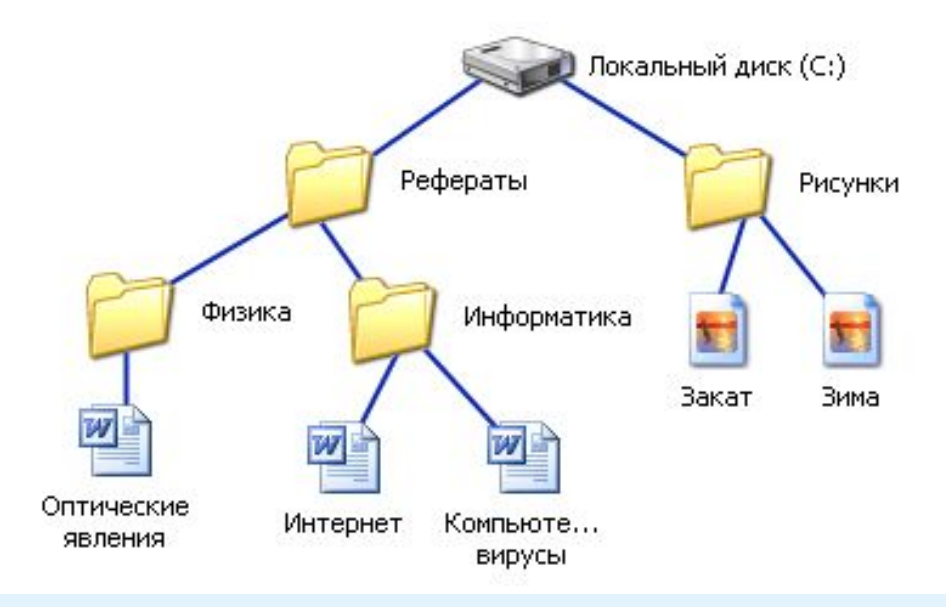

**C:\Рефераты\Физика\Оптические явления.doc C:\Рефераты\Информатика\Интернет.doc C:\Рефераты\Информатика\Компьютерные вирусы.doc C:\Рисунки\Закат.jpg C:\Рисунки\ Зима.jpg**

## Иерархии папок Windows

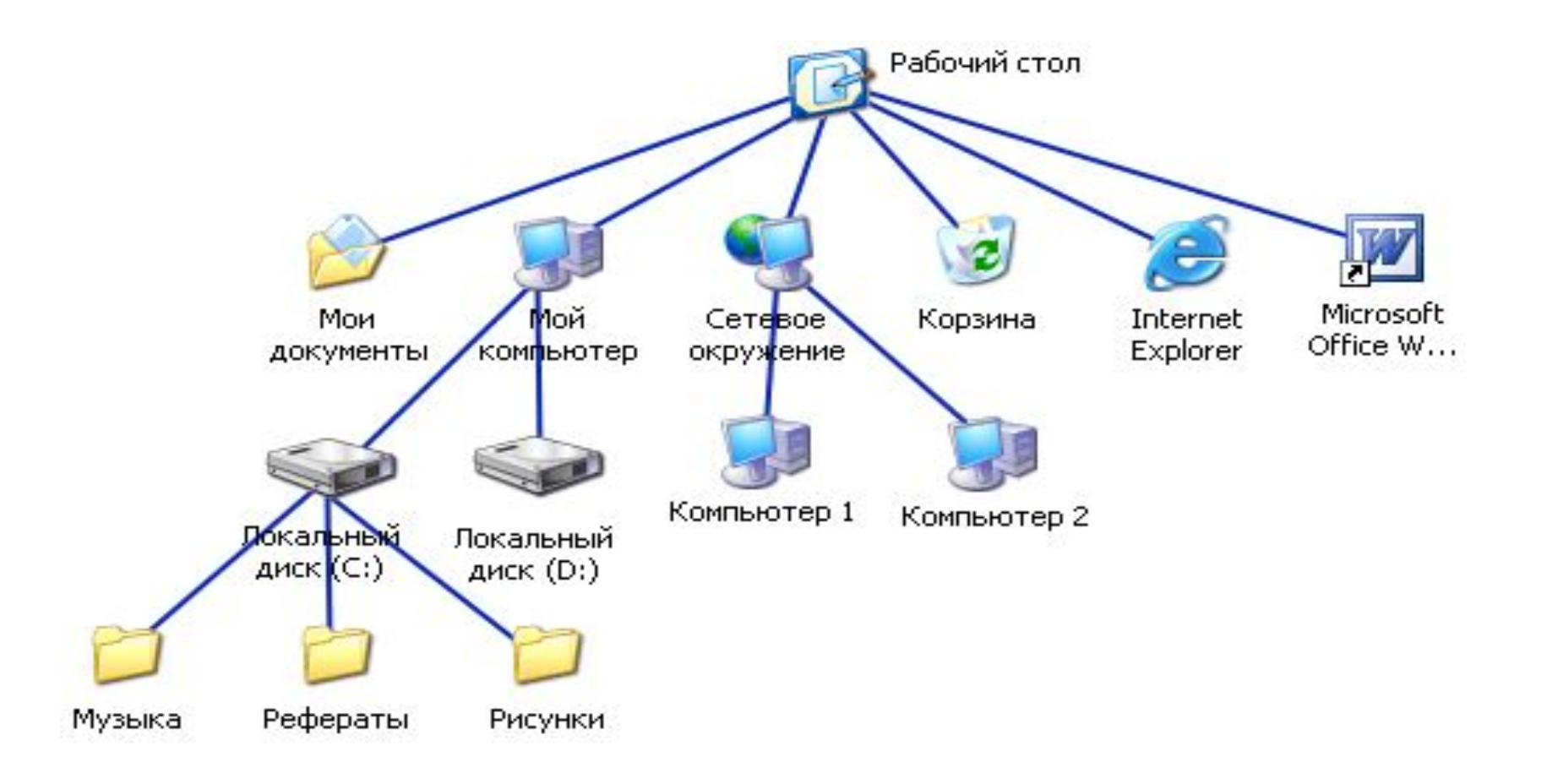

## Операции с файлами и папками

#### **• Копирование**

(копия файла помещается в другой каталог)

#### **• Перемещение**

(сам файл перемещается в другой каталог)

#### **• Удаление**

(запись о файле удаляется из каталога)

#### **• Переименование**

(изменяется имя файла).

## Выберите допустимые имена файлов

1) IVAN\*.DOC 2) LIN?EXE 3) КУКУ.ВМР 4) А.В.ТХТ

#### Придумайте имена и типы для файлов, содержащих следующую информацию:

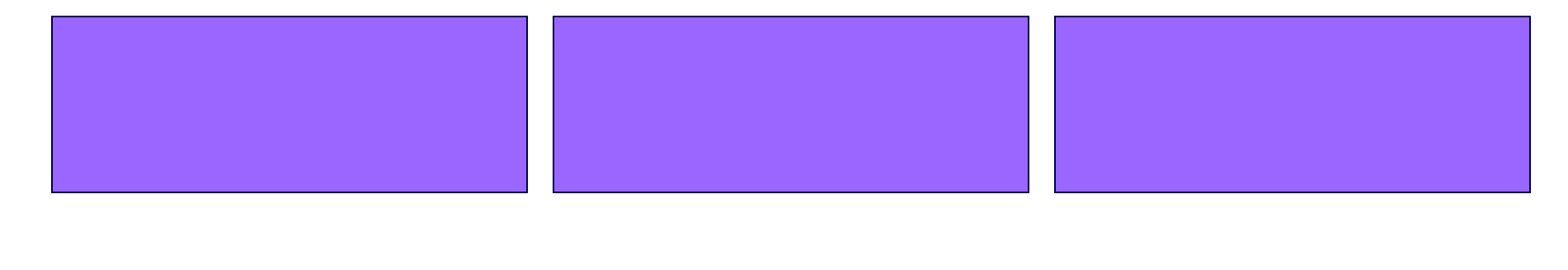

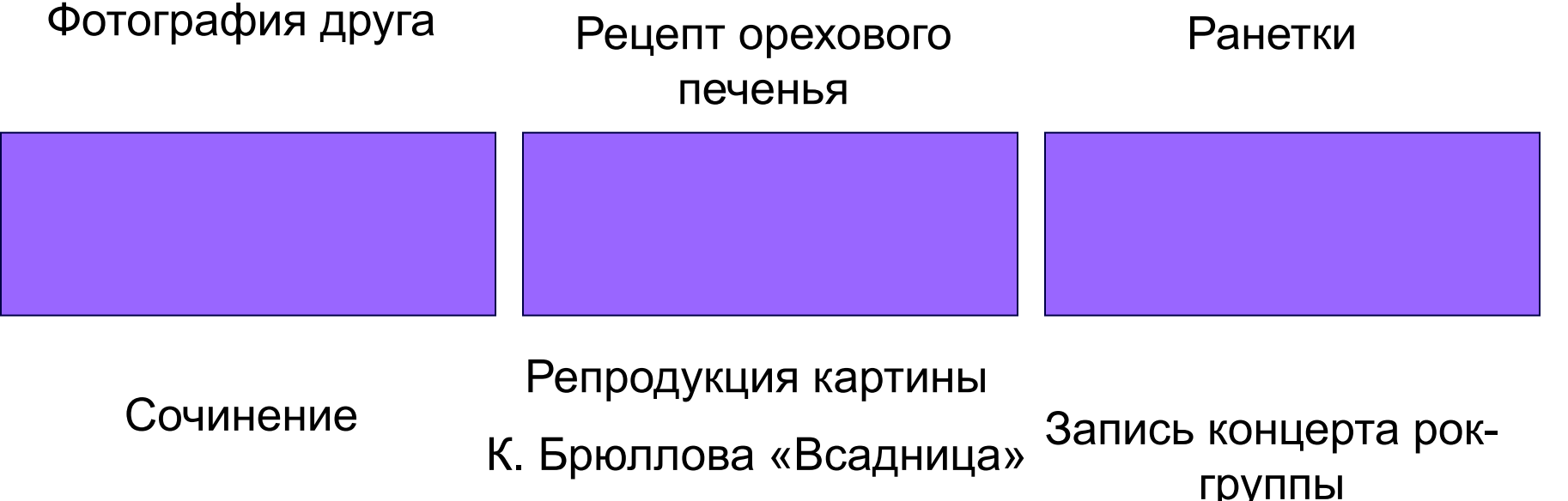

## Запишите полные имена всех файлов

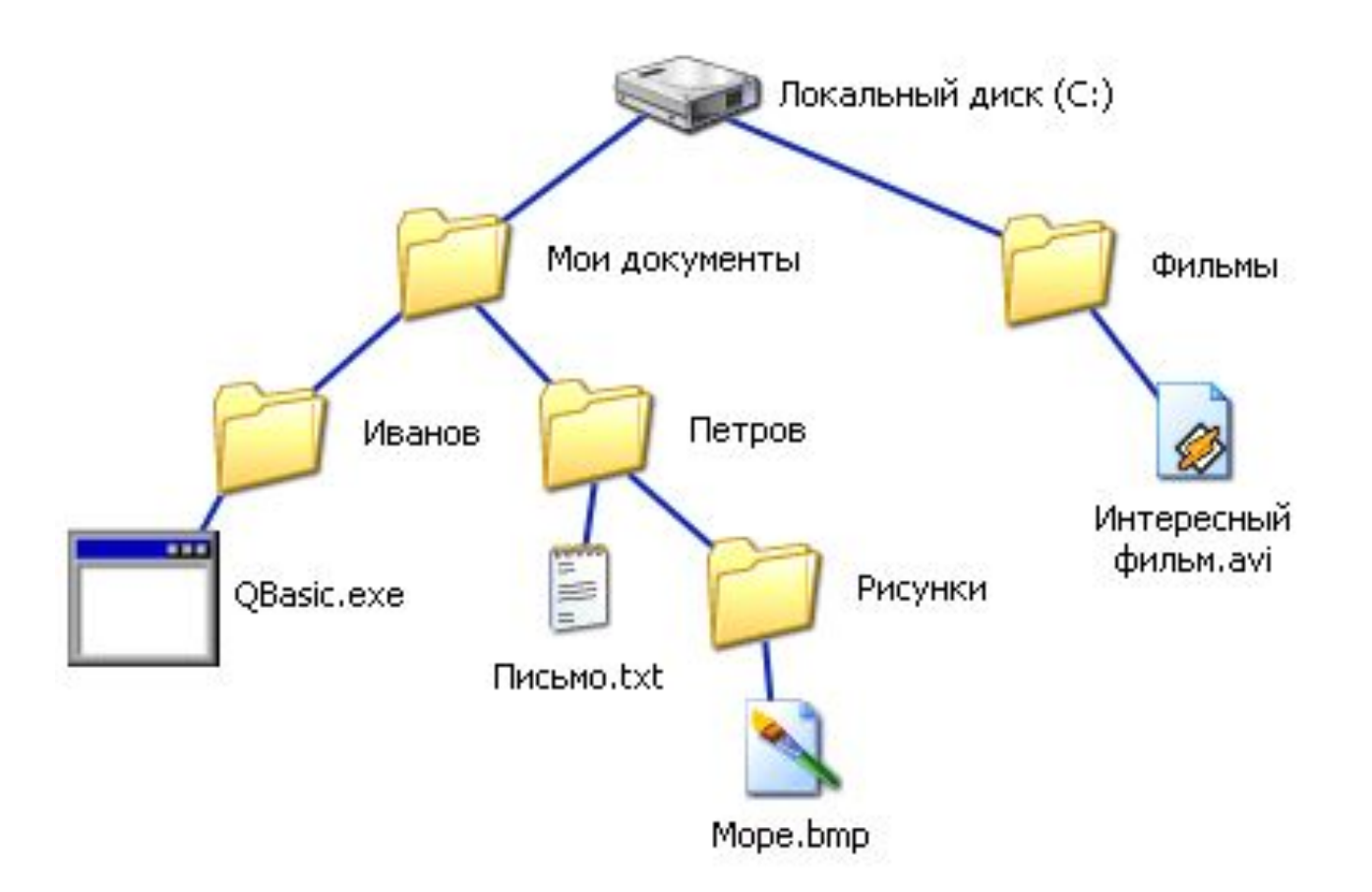

## Запишите полные имена всех файлов

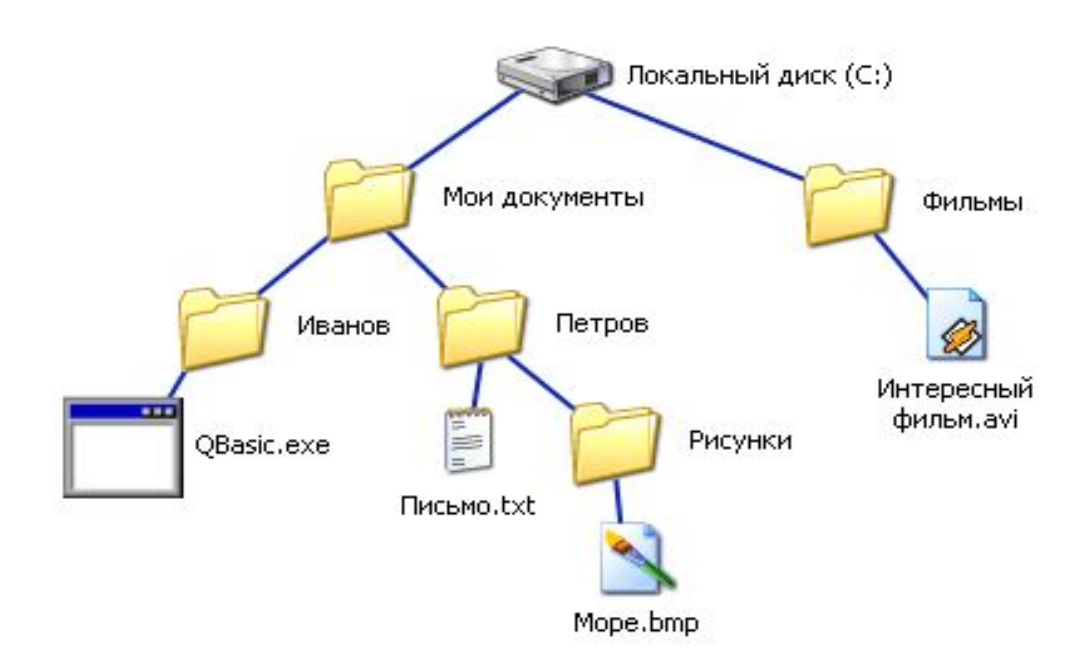

**C:\Мои документы\Иванов\QBasic.doc C:\Мои документы\Петров\Письмо.txt C:\Мои документы\Петров\Рисунки\Море.bmp C:\Фильмы\Интересный фильм.avi**

# Постройте дерево каталогов

**C:\Рисунки\Природа\Небо.bmp C:\Рисунки\Природа\Снег.bmp C:\Рисунки\Компьютер\Монитор.bmp C:\Мои документы\Доклад.doc**

# Постройте дерево каталогов

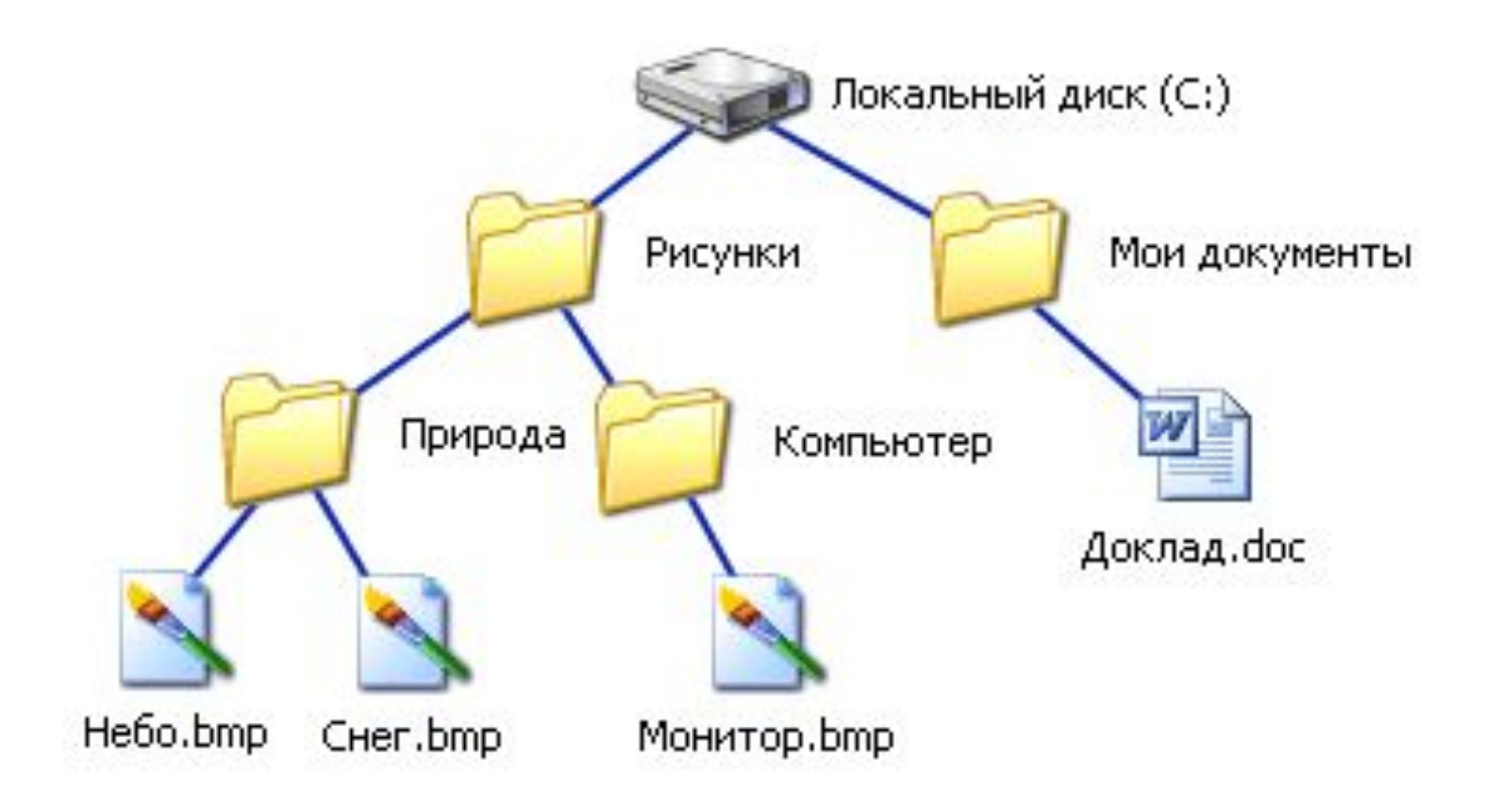